# **I-87084W Command Sets**

ICP DAS CO., LTD. Revision: 1.1 2014/05/21

I-87084W Command Sets, Rev. 1.1 2014/05/21 1

# **Table of Contents**

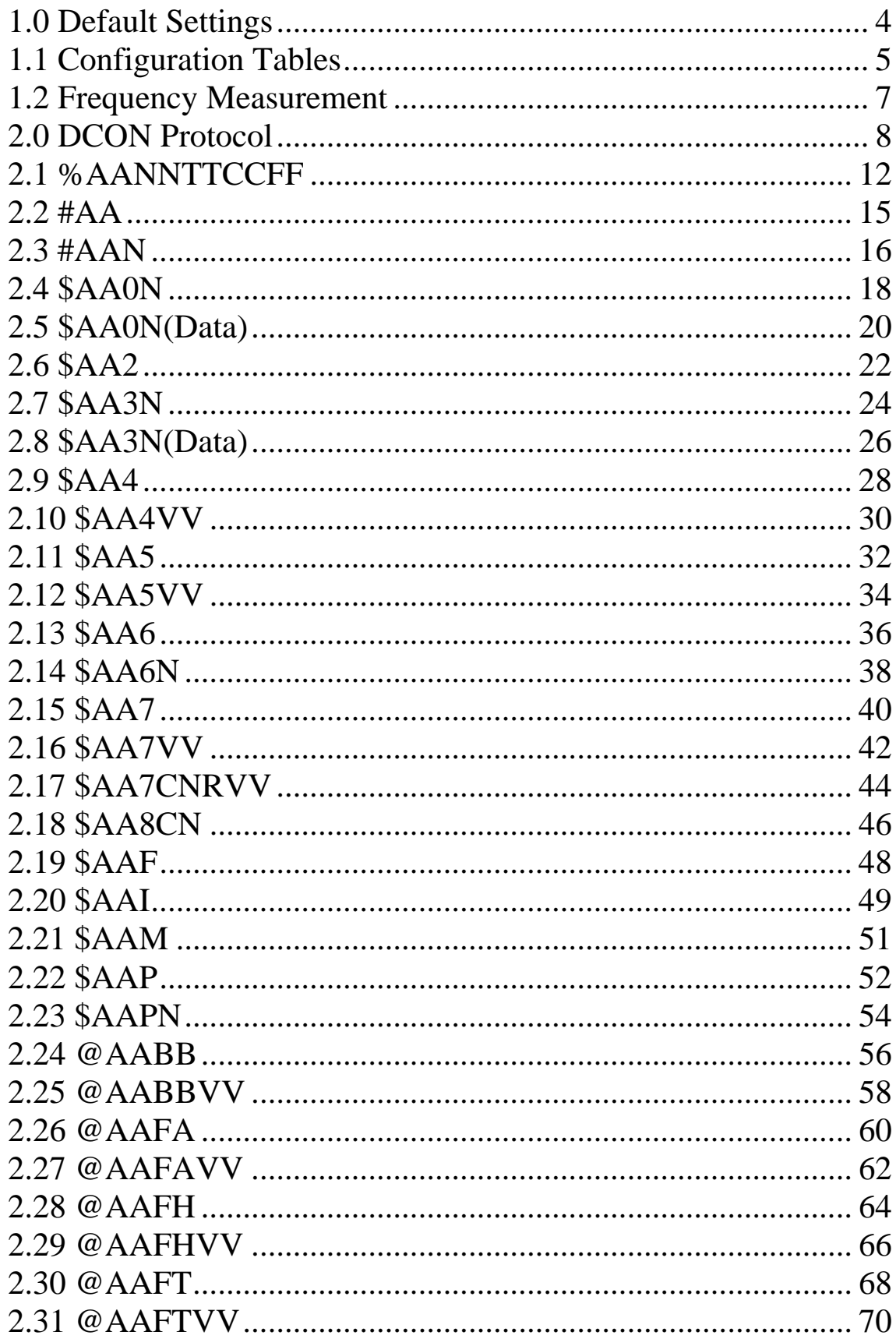

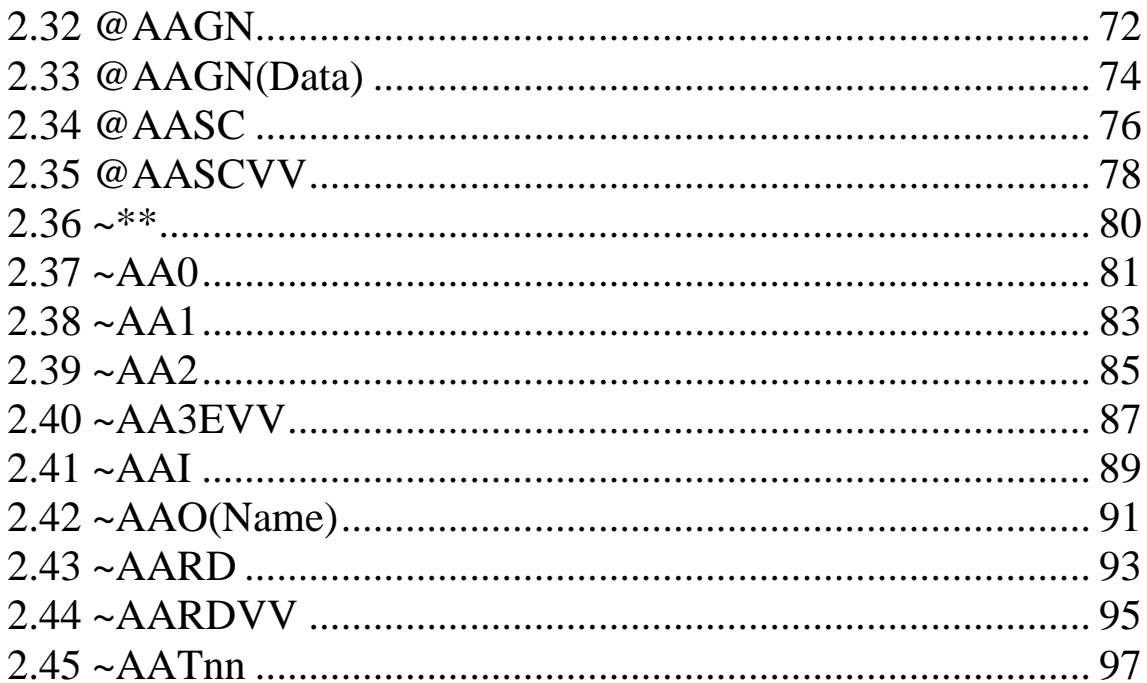

## <span id="page-3-0"></span>**1.0 Default Settings**

Default settings for the I-87084W modules are as follows:

- 。 Protocol: DCON
- 。 Module Address: 01
- 。 Type: Type 50, up counter
- 。 Baud Rate: 115200 bps

## <span id="page-4-0"></span>**1.1 Configuration Tables**

## **Baud Rate Setting (CC)**

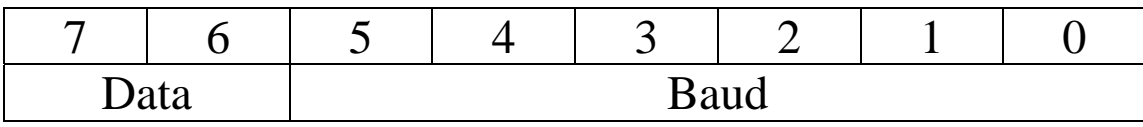

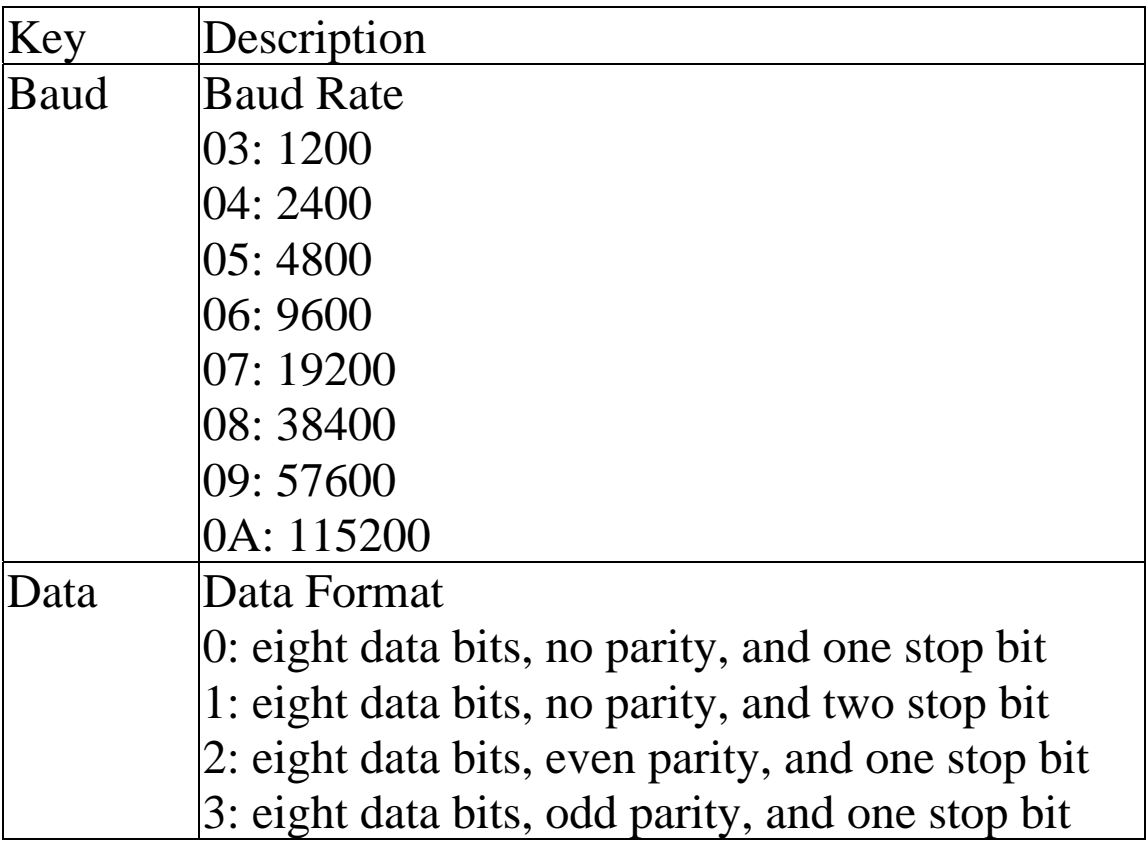

## **Type Setting (TT)**

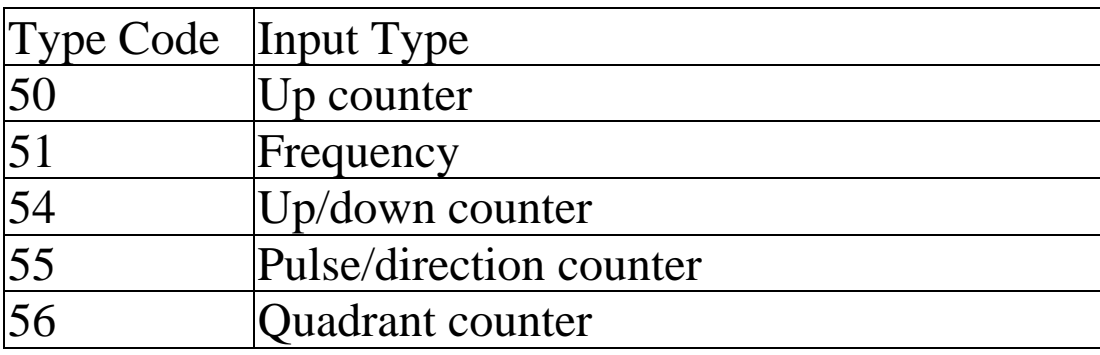

#### **Data Format Setting (FF)**

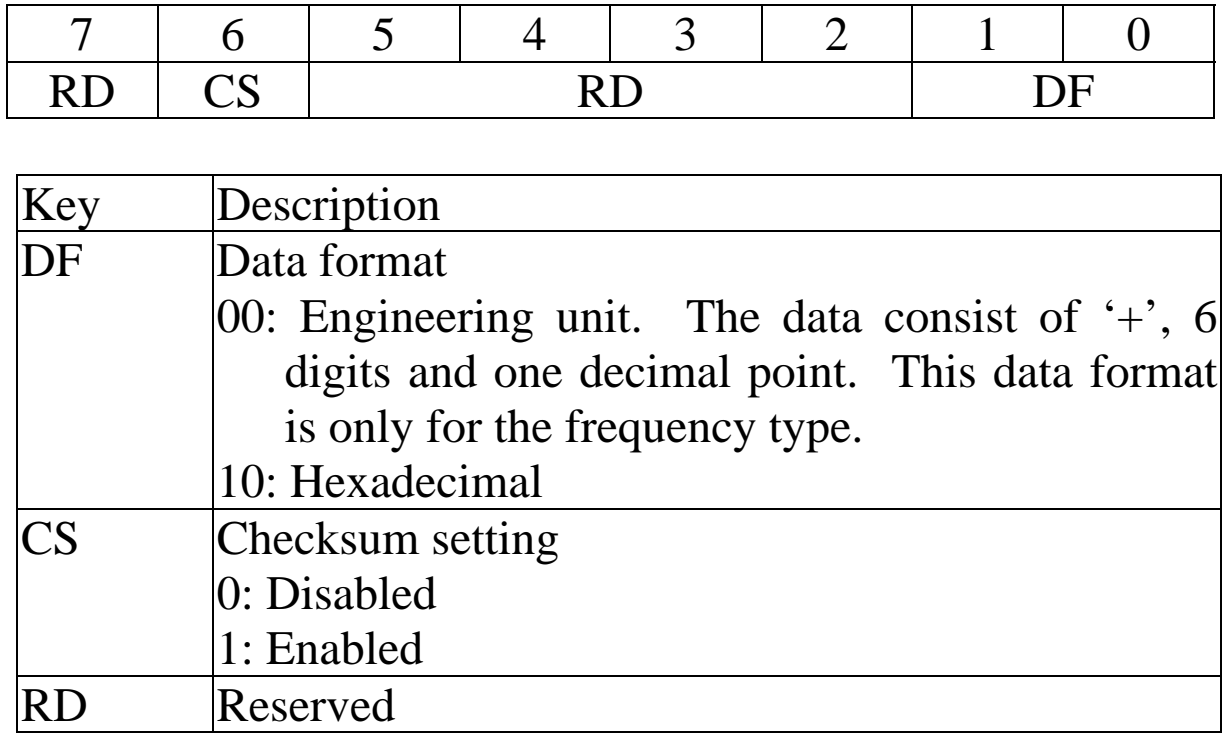

**Note**: The reserved bits should be zero.

#### **Counter Type and Data Format Table**

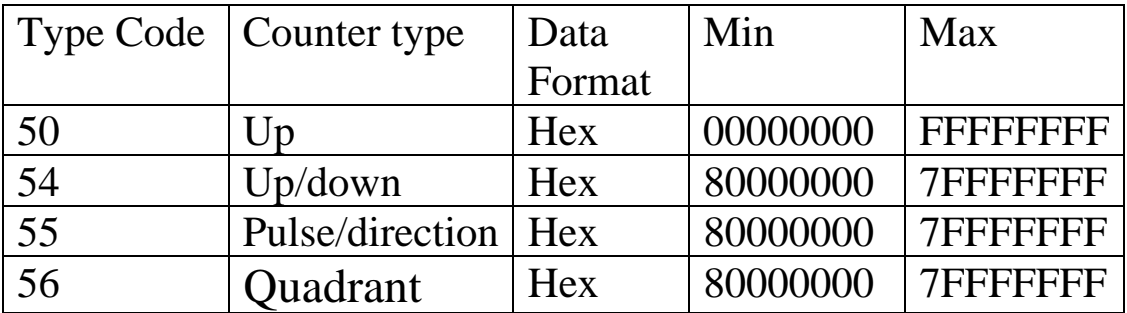

## <span id="page-6-0"></span>**1.2 Frequency Measurement**

Frequency is usually measured by one of the following two methods.

- 1. by counting number of signal pulses during a known time interval, gate time
- 2. by counting number of pulses of a reference clock during the signal period

I-87084W uses the second method for the frequency measurement. It counts number of pulses of the reference clock during one signal period. The drawback of this method is that the resolution will be small when the frequency is high. M-7084 provides the high frequency measurement mode by counting 11 signal periods, instead of only one period, to increase resolution. The high frequency measurement mode can be enabled by @AAFHVV command. Refer to Section 2.29 for details. The side effects of the high frequency measurement mode are that it takes longer time and the counting may overflow when the signal frequency is very low. M-7084 can be set to automatic frequency measurement mode by @AAFAVV command. Refer to Section 2.27 for details. In automatic frequency measurement mode, the channel is switched to the high frequency measurement mode when the signal frequency is high and to the low frequency measurement mode when the signal frequency is low automatically.

## <span id="page-7-0"></span>**2.0 DCON Protocol**

All communication with I-87K I/O modules consists of commands generated by the host and responses transmitted by the I-87K I/O modules. Each module has a unique ID number that is used for addressing purposes and is stored in nonvolatile memory. The ID is 01 by default and can be changed using a user command. All commands to the modules contain the ID address, meaning that only the addressed module will respond. The only exception to this is command  $\sim^*$  (Section 2.36), which is sent to all modules, but the modules do not reply to the command.

#### **Command Format:**

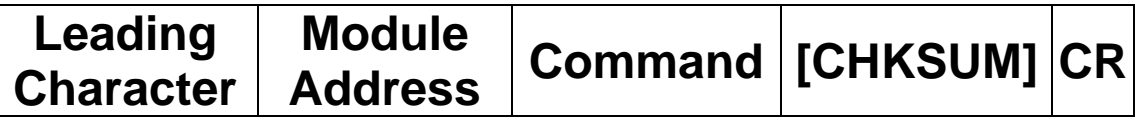

#### **Response Format:**

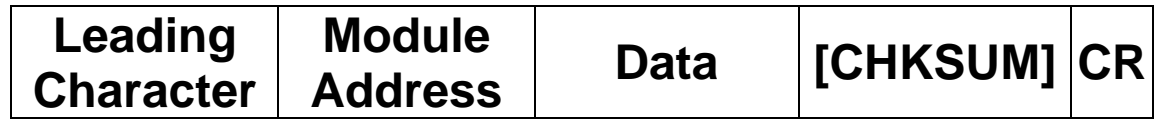

**CHKSUM** A 2-character checksum which is present when the checksum setting is enabled. See Sections 1.1 (Data Format Setting) and 2.1 for details. **CR** End of command character, carriage return (0x0D)

## **Checksum Calculation:**

- 1. Calculate the ASCII code sum of all the characters in the command/response string except for the carriage return character (CR).
- 2. The checksum is equal to the sum masked by 0FFh.

## **Example:**

Command string: \$012(CR)

- 1. Sum of the string = " $\mathcal{S}$ "+"0"+"1"+"2" =  $24h+30h+31h+32h = B7h$
- 2. Therefore the checksum is B7h, and so  $CHKSUM = "B7"$
- 3. The command string with the checksum = \$012B7(CR)

#### Response string: !01200600(CR)

- 1. Sum of the string  $=$ ""+""("+"1"+"2"+"("+"0"+"6"+"0"+"0" =  $21h+30h+31h+32h+30h+30h+36h+30h+30h = 1AAh$
- 2. Therefore the checksum is AAh, and so  $CHKSIIM = "AA"$
- 3. The response string with the checksum  $= 101200600AA(CR)$

## **Note:**

All characters should be in upper case.

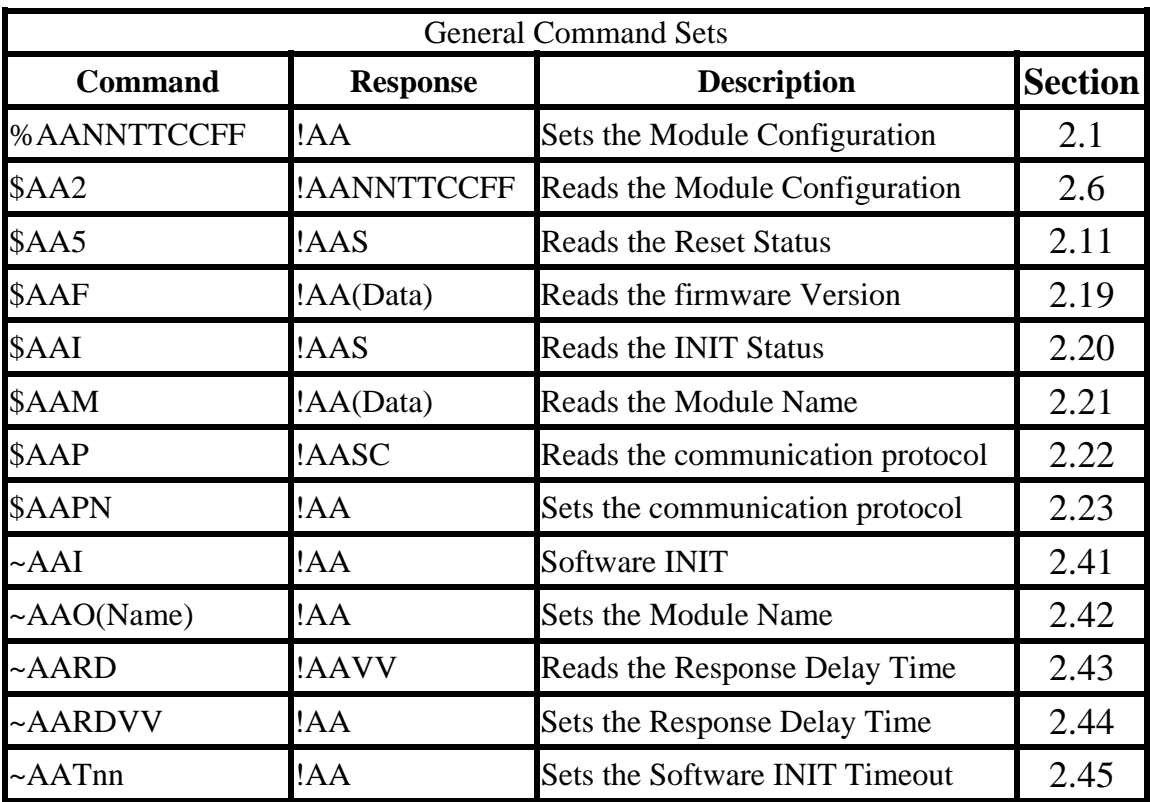

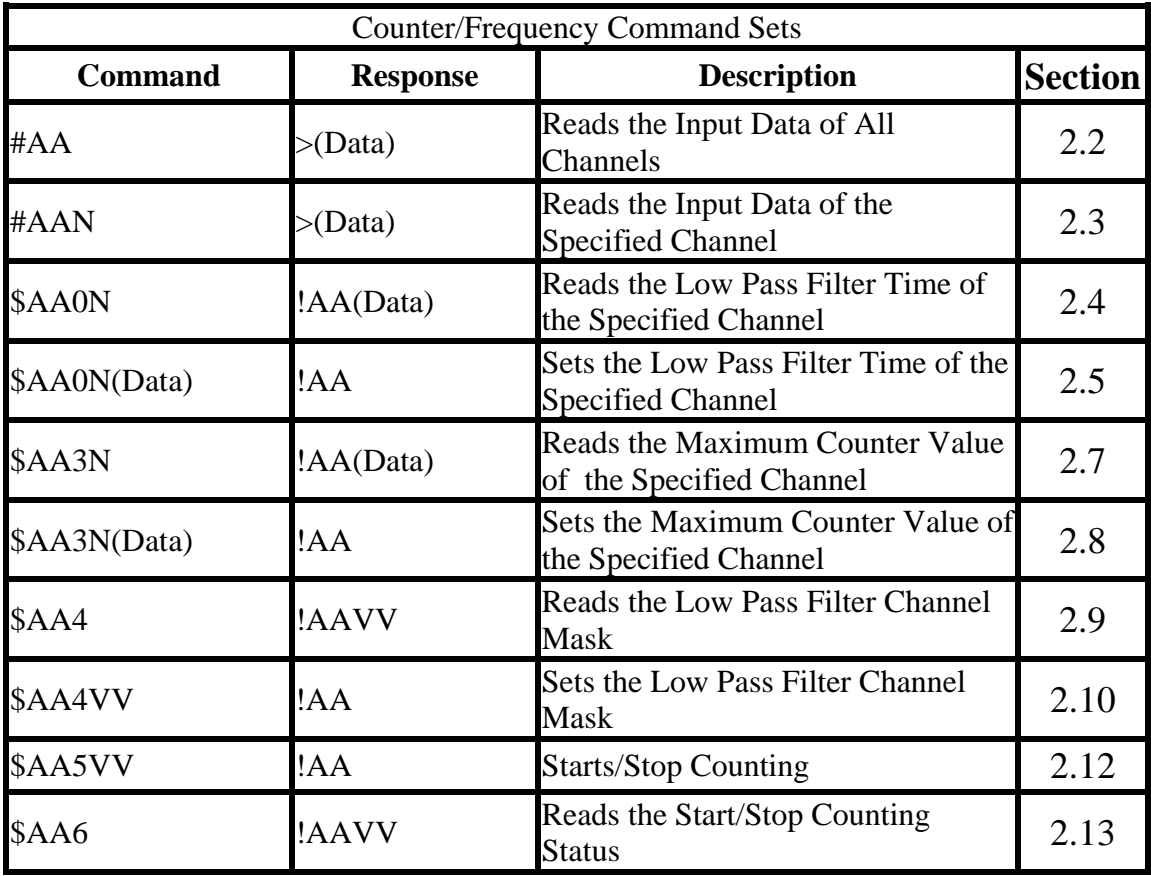

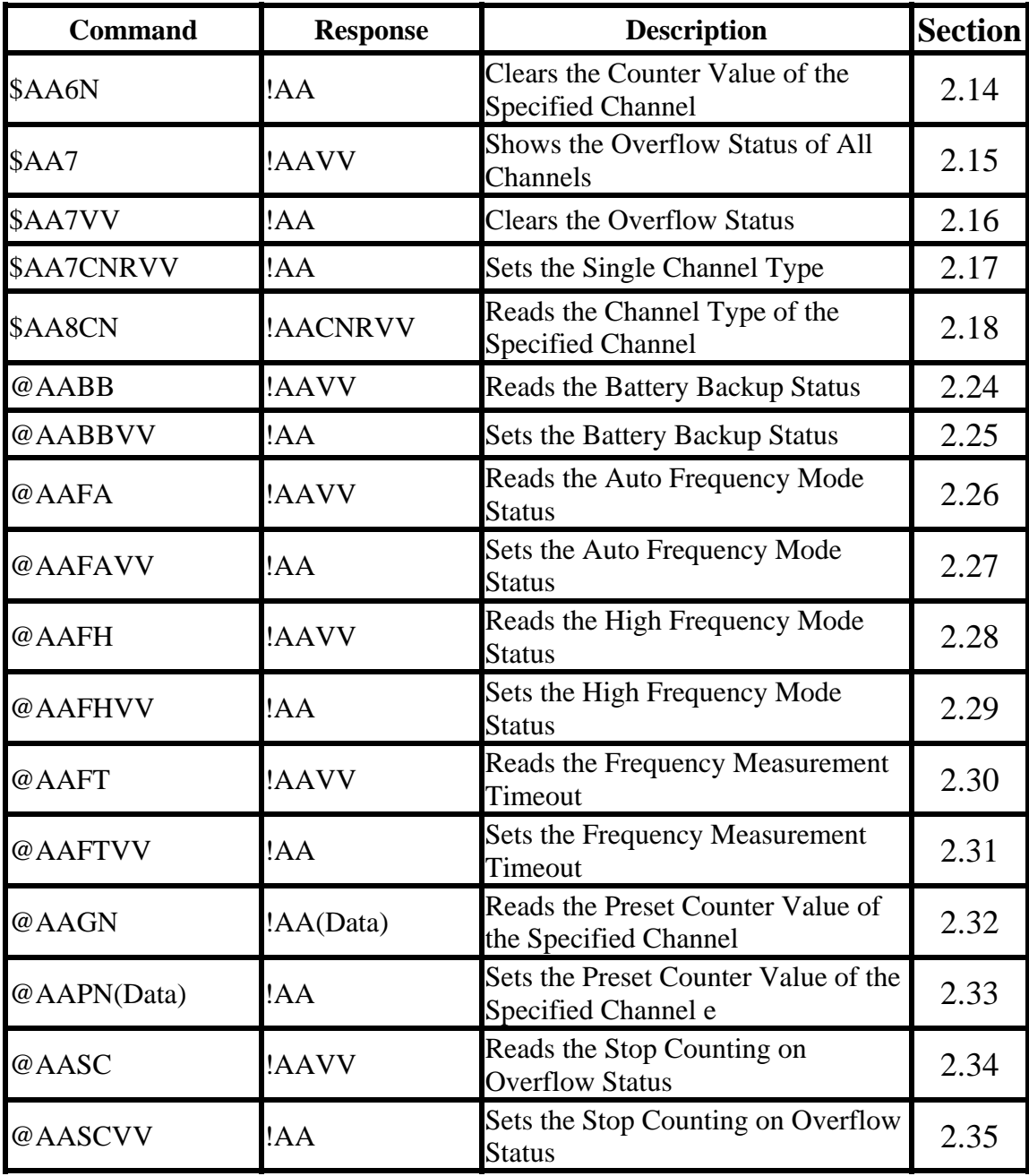

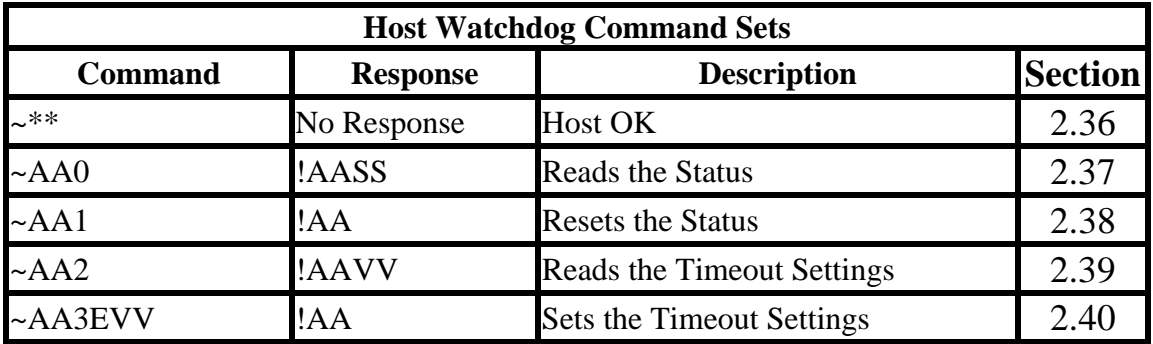

## <span id="page-11-0"></span>**2.1 %AANNTTCCFF**

## **Description:**

Sets the configuration of a module.

### **Syntax:**

## **%AANNTTCCFF[CHKSUM](CR)**

- % Delimiter character
- AA Address of the module to be configured in hexadecimal format (00 to FF)
- NN New address of the module in hexadecimal format (00 to FF)
- TT New type code. Not used by the I-87084W. It should be set to 00 for the I-87084W
- CC New Baud Rate code, see Section 1.1 for details. To change the Baud Rate, the module should be in INIT\* mode.
- FF Used to set the data format and checksum (Section 1.1). To change the checksum setting, the module should be in INIT\* mode.

## **Response:**

## Valid Command: **!AA[CHKSUM](CR)**  Invalid Command: **?AA[CHKSUM](CR)**

- Delimiter for a valid command
- ? Delimiter for an invalid command. If the **Baud Rate** or **checksum** settings are changed without setting the module in INIT\* mode, the module will return an invalid command.
- AA Address of the module in hexadecimal format (00 to FF)

There will be no response if the command syntax is incorrect, there is a communication error, or there is no module with the specified address.

## **Examples:**

Command: %0102000600 Response: !02 Changes the address of module 01 to 02. The module returns a valid response. Command: %0101000A00 Response: ?01 Changes the Baud Rate of module 01 to 115200bps. The module returns an invalid command, because it is not in INIT\* mode. Command: %0101000A00 Response: !01 Changes the Baud Rate of module 01 to 115200bps and the module is in  $INT*$  mode. The module returns a valid response.

## **Related Commands:**

Section 2.6 \$AA2, Section 2.41 ~AAI, Section 2.45 ~AATnn

### **Related Topics:**

Section 1.1 Configuration Tables

### **Notes:**

- 1. Changes to the address and data format settings take effect immediately after a valid command is received. Changes to the Baud Rate and checksum settings take effect on the next power-on reset.
- 2. For the I-87084W, changing the Baud Rate and checksum settings can be achieved using software only and is performed using the following commands:
	- I. Send a ~AATnn command. See Section 2.45 for details.
	- II. Send a ~AAI command. See Section 2.41 for details.
	- III.Send a %AANNTTCCFF command.

If the command is valid, the Baud Rate and checksum settings will be changed after the module responds with !AA.

## <span id="page-14-0"></span>**2.2 #AA**

### **Description:**

Reads the data from every input channels.

#### **Syntax:**

**#AA[CHKSUM](CR)** 

# Delimiter character

AA Address of the module to be read (00 to FF)

#### **Response:**

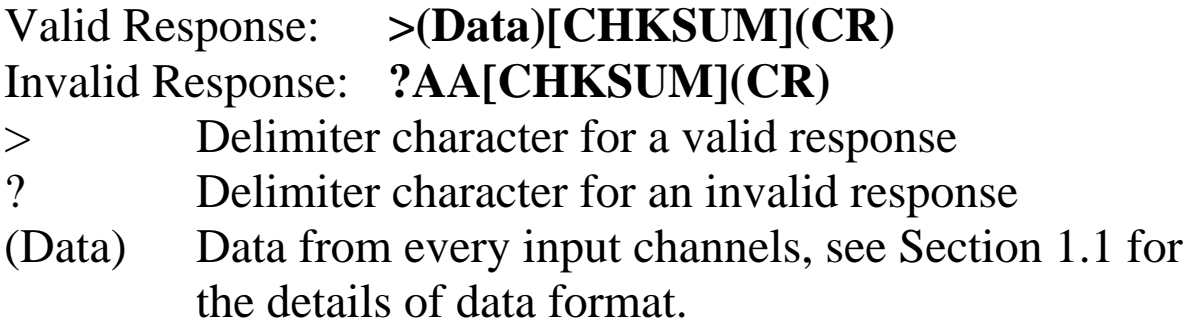

There will be no response if the command syntax is incorrect, there is a communication error, or there is no module with the specified address.

## **Examples:**

Command: #01 Response: >000012340000567800009ABC0000DEF000001111000022 220000333300004444

Reads module 01 and receives the data.

### **Related Commands:**

Section 2.1 %AANNTTCCFF, Section 2.6 \$AA2

## **Related Topics:**

Section 1.1 Configuration Tables

## <span id="page-15-0"></span>**2.3 #AAN**

#### **Description:**

Reads the input of channel N.

## **Syntax:**

#### **#AAN[CHKSUM](CR)**

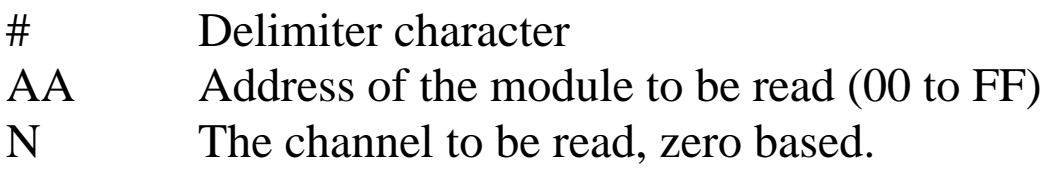

#### **Response:**

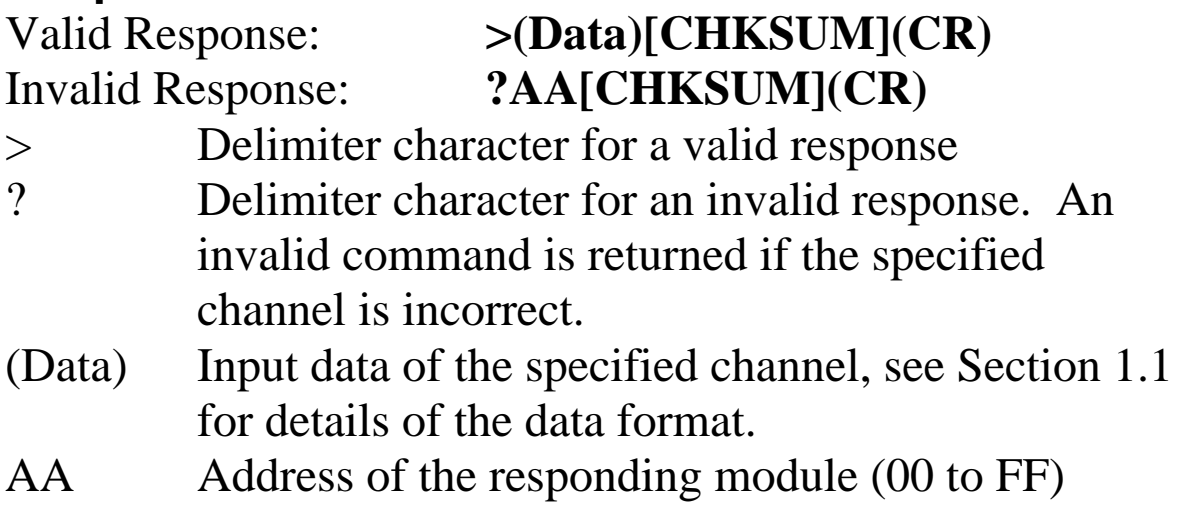

Command: #032 Response: >00001234 Reads data from channel 2 of module 03. Command: #029 Response: ?02 Reads data from channel 9 of module 02. An error is returned because channel 9 is invalid.

#### **Related Commands:**

Section 2.1 %AANNTTCCFF, Section 2.6 \$AA2

### **Related Topics:**

Section 1.1 Configuration Tables

## <span id="page-17-0"></span>**2.4 \$AA0N**

### **Description:**

Reads the low pass filter time of channel N.

## **Syntax:**

### **\$AA0N[CHKSUM](CR)**

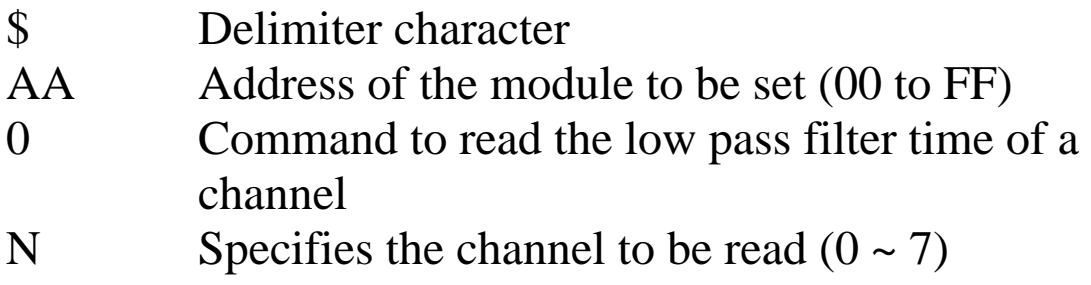

## **Response:**

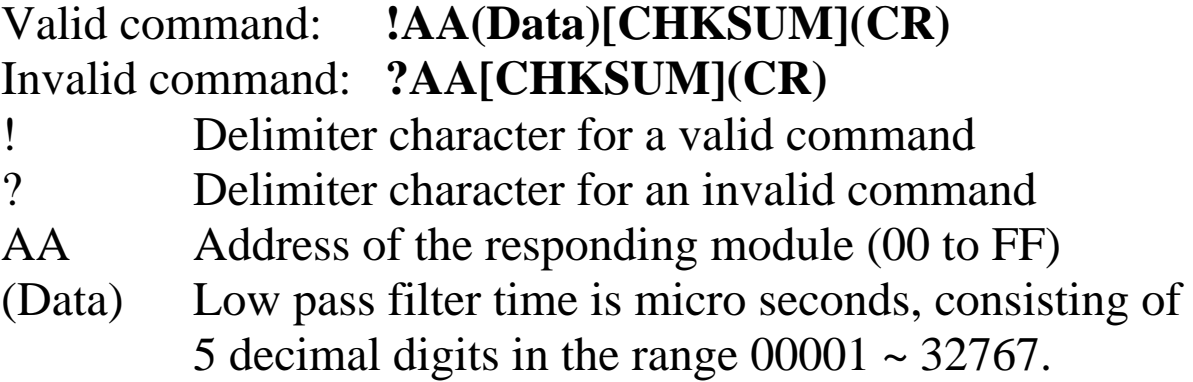

Command: \$0103 Response: !0100010

Reads the channel 3 low pass filter time of module 01 and the module responds with 00010 which means 10 micro seconds.

### **Related Commands:**

Section 2.5 \$AA0N(data), Section 2.9 \$AA4, Section 2.10 \$AA4vv

#### **Notes:**

- 1. The low pass filter time should be the same for channel 0 and 1. When it is set to either one of the channel 0 or 1, both channels will be set to the same value.
- 2. The low pass filter time should be the same for channel 2 and 3. When it is set to either one of the channel 2 or 3, both channels will be set to the same value.
- 3. The low pass filter time should be the same for channel 4, 5, 6 and 7. When it is set to either one of the channel 4, 5, 6 or 7, all of the 4 channels will be set to the same value.

## <span id="page-19-0"></span>**2.5 \$AA0N(Data)**

### **Description:**

Sets the low pass filter time of a channel.

## **Syntax:**

#### **\$AA0N(Data)[CHKSUM](CR)**

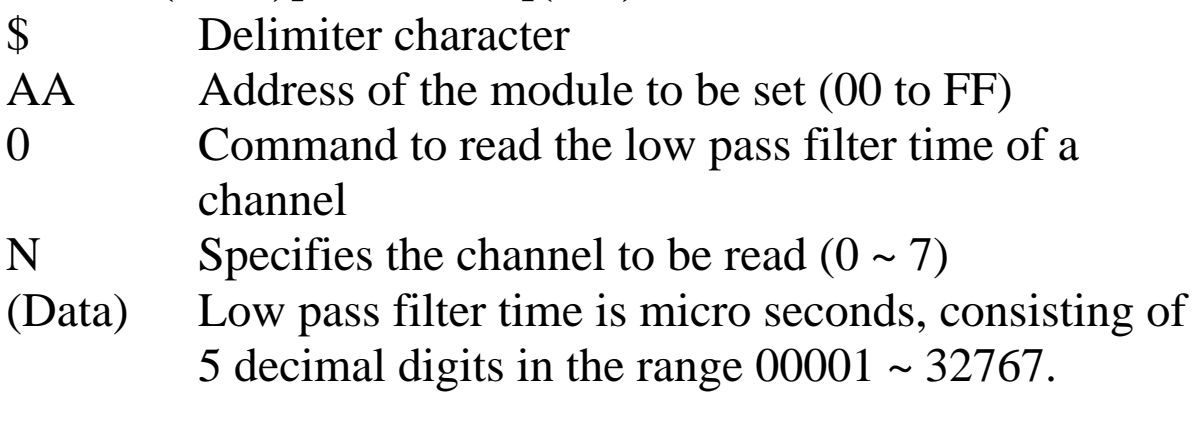

#### **Response:**

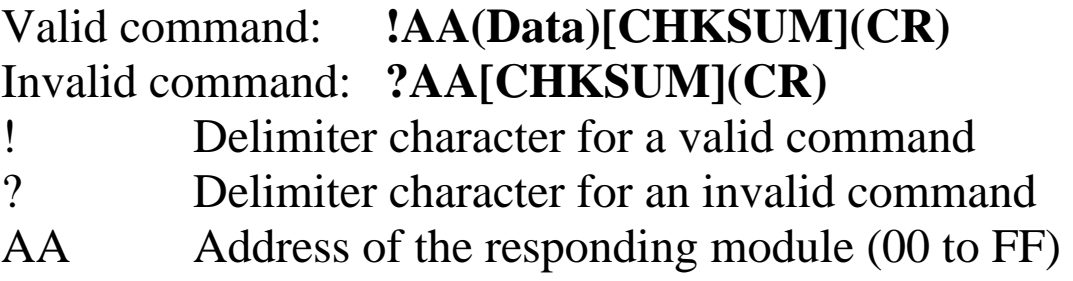

Command: \$010300010 Response: !01 Sets the channel 3 low pass filter time of module 01 to 10 micro seconds and returns a valid response.

### **Related Commands:**

Section 2.4 \$AA0N, Section 2.9 \$AA4, Section 2.10 \$AA4vv

## **Notes:**

- 1. The low pass filter time should be the same for channel 0 and 1. When it is set to either one of the channel 0 or 1, both channels will be set to the same value.
- 2. The low pass filter time should be the same for channel 2 and 3. When it is set to either one of the channel 2 or 3, both channels will be set to the same value.
- 3. The low pass filter time should be the same for channel 4, 5, 6 and 7. When it is set to either one of the channel 4, 5, 6 or 7, all of the 4 channels will be set to the same value.

## <span id="page-21-0"></span>**2.6 \$AA2**

## **Description:**

Reads the module configuration.

## **Syntax:**

#### **\$AA2[CHKSUM](CR)**

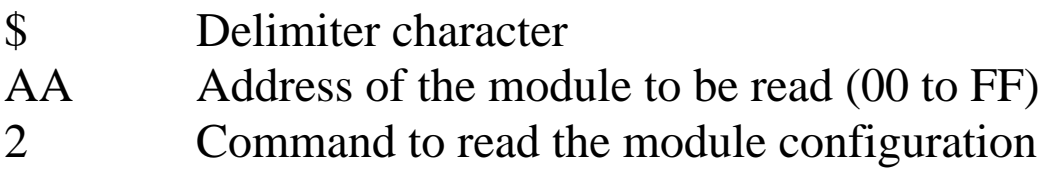

## **Response:**

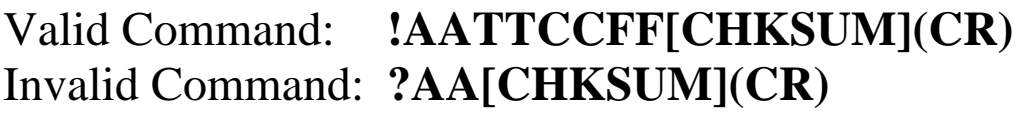

- ! Delimiter character for a valid command
- ? Delimiter character for an invalid command
- AA Address of the responding module (00 to FF)
- TT Type code of the module, should be 00 for I-87084W.
- CC Baud Rate code of the module, see Section 1.1 for details.
- FF Checksum and counter update direction settings of the module, see Section 1.1 for details.

Command: \$012 Response: !01000600 Reads the configuration of module 01.

#### **Related Commands:**

Section 2.1 %AANNTTCCFF

#### **Related Topics:**

Section 1.1 Configuration Tables

## <span id="page-23-0"></span>**2.7 \$AA3N**

## **Description:**

Reads the maximum counter value of channel N.

## **Syntax:**

#### **\$AA3N[CHKSUM](CR)**

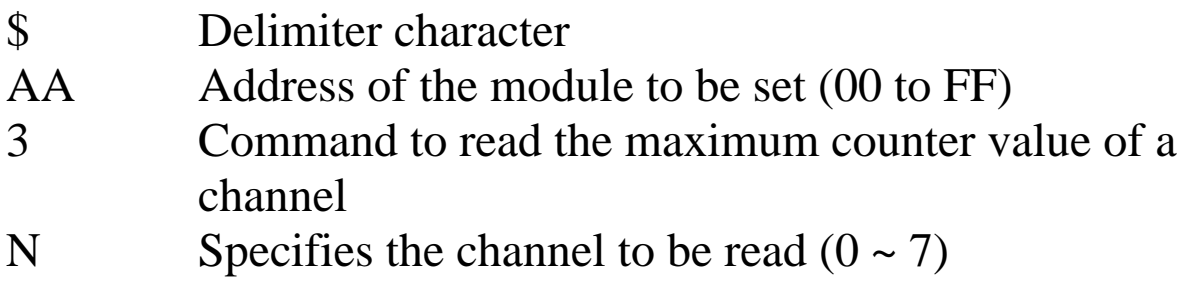

### **Response:**

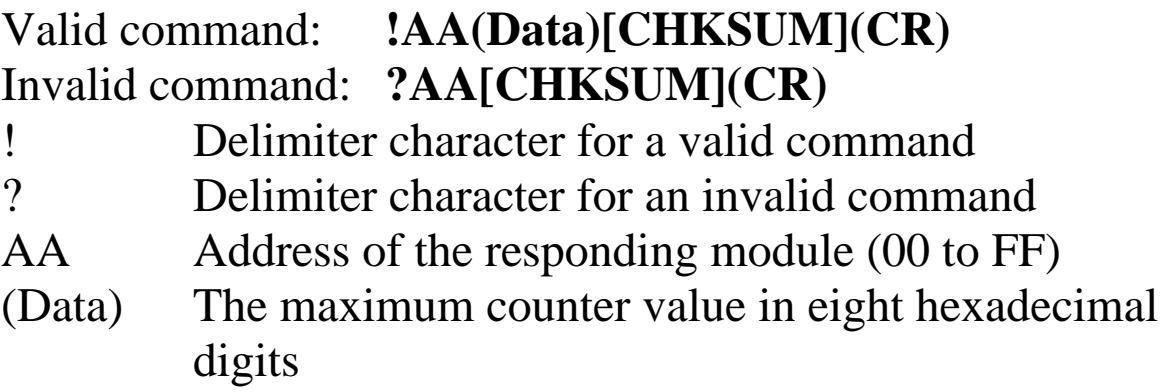

Command: \$0132 Response: !01FFFFFFFF Reads the channel 2 maximum counter value of module 01 and the module responds with FFFFFFFF.

#### **Related Commands:**

Section 2.8 \$AA3N(Data)

## **Note:**

The maximum counter value is only available to the channels that are set to up counter type (type code 50).

## <span id="page-25-0"></span>**2.8 \$AA3N(Data)**

### **Description:**

Sets the maximum counter value of a channel.

## **Syntax:**

#### **\$AA3N(Data)[CHKSUM](CR)**

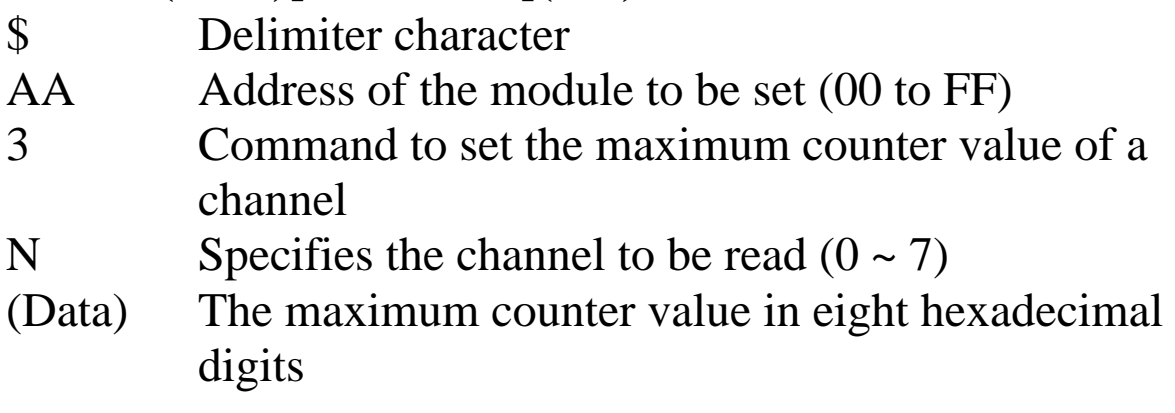

### **Response:**

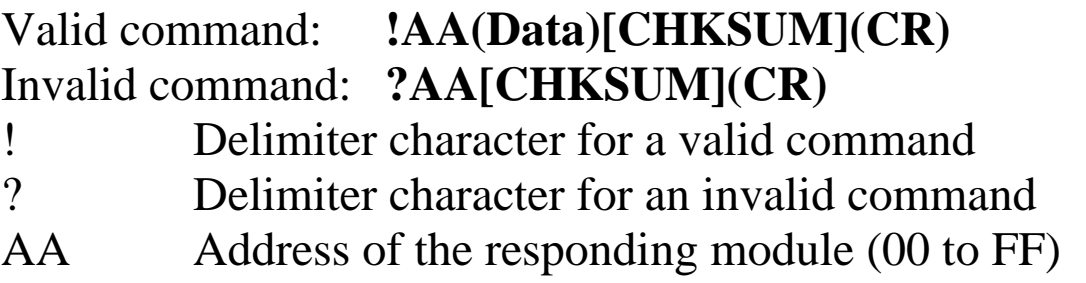

Command: \$0132F0000000 Response: !01 Sets the channel 2 maximum counter value of module 01 to 0xF0000000 and returns a valid response.

#### **Related Commands:**

Section 2.7 \$AA3N

## **Note:**

The maximum counter value is only available to the channels that are set to up counter type (type code 50).

## <span id="page-27-0"></span>**2.9 \$AA4**

## **Description:**

Reads the enabled/disabled low pass filter status of each channel.

## **Syntax:**

#### **\$AA4[CHKSUM](CR)**

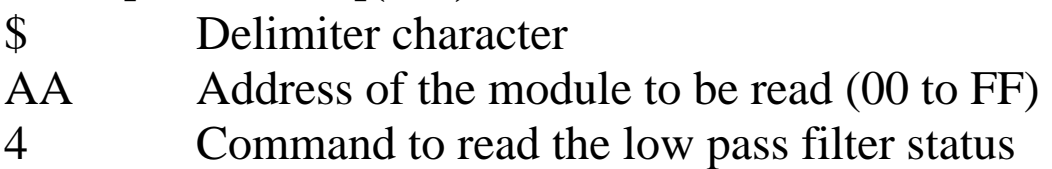

### **Response:**

Valid Command: **!AAVV[CHKSUM](CR)** 

### Invalid Command: **?AA[CHKSUM](CR)**

- ! Delimiter character for a valid command
- ? Delimiter character for an invalid command
- AA Address of the responding module (00 to FF)
- VV A two-digit hexadecimal value, where bit 0 corresponds to channel 0, bit 1 corresponds to channel 1, etc. When the bit is 1 it means that the low pass filter is enable for the channel and 0 means that the low pass filter is disabled for the channel.

Command: \$014 Response: !013A

Reads the low pass filter enabled/disabled status for module 01 and returns a response of 3A, meaning that low pass filter for channels 1, 3, 4, and 5 are enabled and disabled for all other channels.

## **Related Commands:**

Section 2.10 \$AA4VV

## <span id="page-29-0"></span>**2.10 \$AA4VV**

## **Description:**

Specifies the channel(s) which low pass filter should be enabled.

#### **Syntax: \$AA4VV[CHKSUM](CR)**

\$ Delimiter character AA Address of the module to be read (00 to FF) 4 Command to enable/disable the low pass filter VV A two-digit hexadecimal value, where bit 0 corresponds to channel 0, bit 1 corresponds to channel 1, etc. When the bit is 1 it means that the low pass filter is enable for the channel and 0 means that the low pass filter is disabled for the channel.

## **Response:**

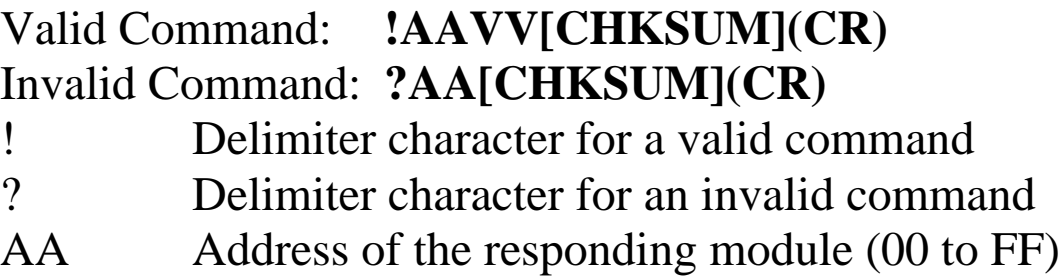

Command: \$0143A Response: !01 Enables the low pass filter of channels 1, 3, 4, and 5 and disables all other channels of module 01. The module returns a valid response.

#### **Related Commands:**

Section 2.9 \$AA4

## <span id="page-31-0"></span>**2.11 \$AA5**

## **Description:**

Reads the reset status of a module.

## **Syntax:**

#### **\$AA5[CHKSUM](CR)**

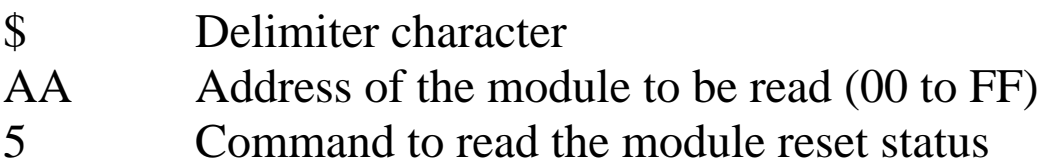

## **Response:**

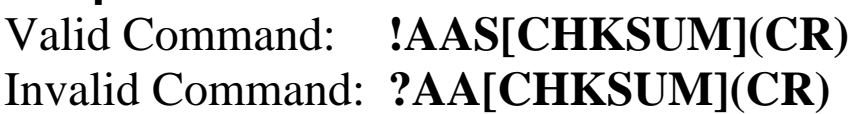

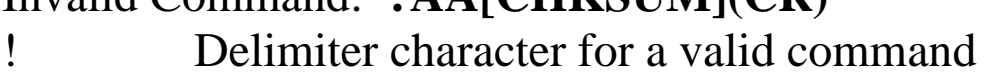

- ? Delimiter character for an invalid command
- AA Address of the responding module (00 to FF)
- S Reset status of the module
	- 1: This is the first time the command has been sent since the module was powered on.
	- 0: This is not the first time the command has been sent since the module was powered on, which denotes that there has been no module reset since the last \$AA5 command was sent.

Command: \$015 Response: !011 Reads the reset status of module 01. The response shows that it is the first time the \$AA5 command has been sent since the module was powered-on. Command: \$015 Response: !010 Reads the reset status of module 01. The response shows that there has been no module reset since the last \$AA5 command was sent.

## <span id="page-33-0"></span>**2.12 \$AA5VV**

### **Description:**

Specifies the channel(s) to count.

## **Syntax:**

### **\$AA5VV(VV)[CHKSUM](CR)**

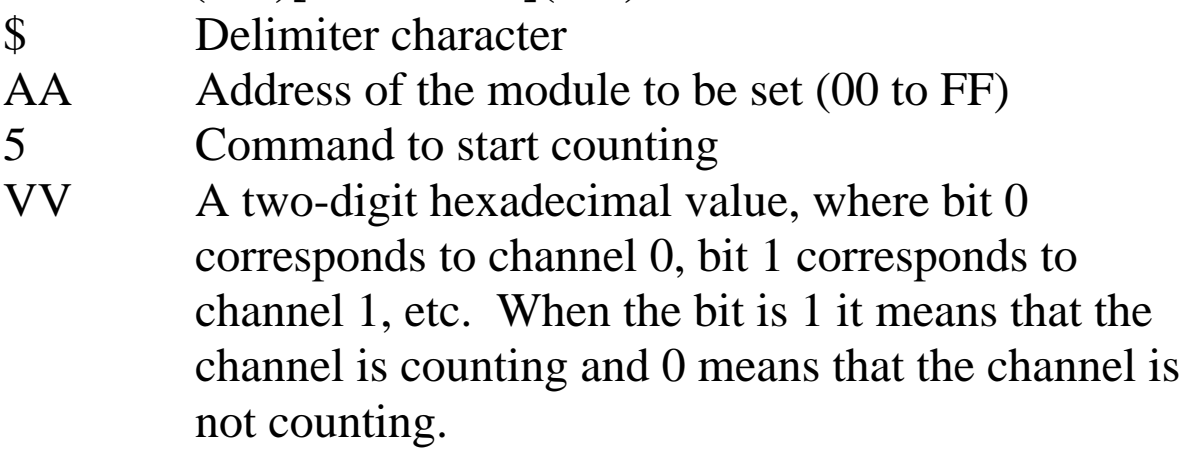

## **Response:**

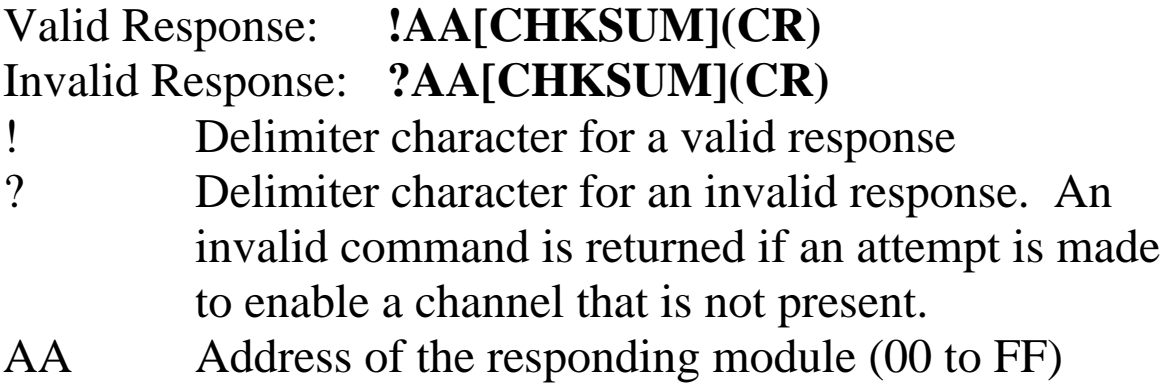

Command: \$0153A Response: !01 Sets channels 1, 3, 4, and 5 to count and all other channels not counting for module 01. The module returns a valid response. Command: \$016 Response: !013A Reads the counting status of module 01 and returns a response of 3A, meaning that channels 1, 3, 4, and 5 are

counting and all other channels are not counting.

#### **Related Commands:**

Section 2.13 \$AA6

### **Note:**

The command is not available to the channels that are set to type code 51, frequency measurement.

## <span id="page-35-0"></span>**2.13 \$AA6**

### **Description:**

Reads the start/stop counting status of each channel.

#### **Syntax:**

#### **\$AA6[CHKSUM](CR)**

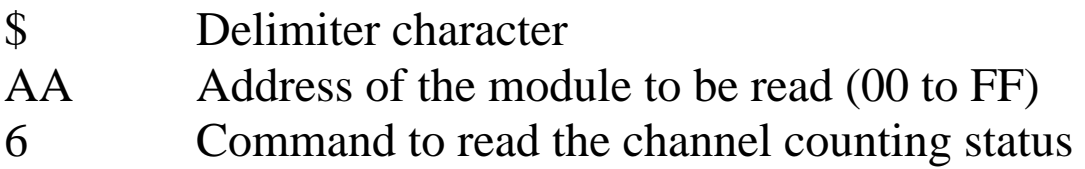

### **Response:**

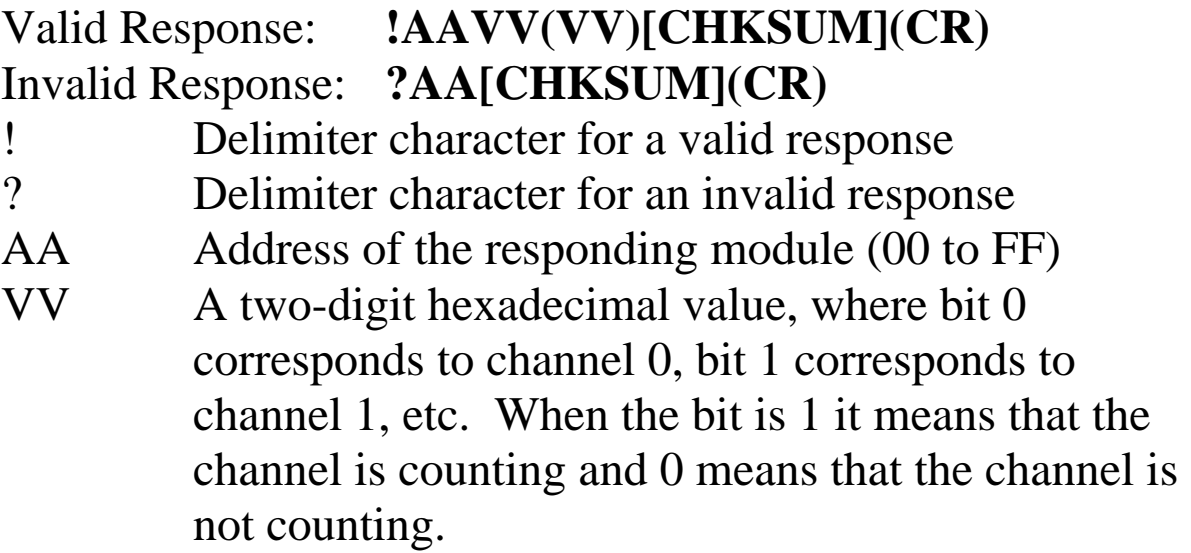
Command: \$0153A Response: !01 Sets channels 1, 3, 4, and 5 to count and all other channels not counting for module 01. The module returns a valid response. Command: \$016 Response: !013A Reads the counting status of module 01 and returns a response of 3A, meaning that channels 1, 3, 4, and 5 are

counting and all other channels are not counting.

#### **Related Commands:**

Section 2.12 \$AA5VV

#### **Note:**

The command is not available to the channels that are set to type code 51, frequency measurement.

# **2.14 \$AA6N**

#### **Description:**

Sets the counter value of a channel to preset value.

# **Syntax:**

#### **\$AA6N[CHKSUM](CR)**

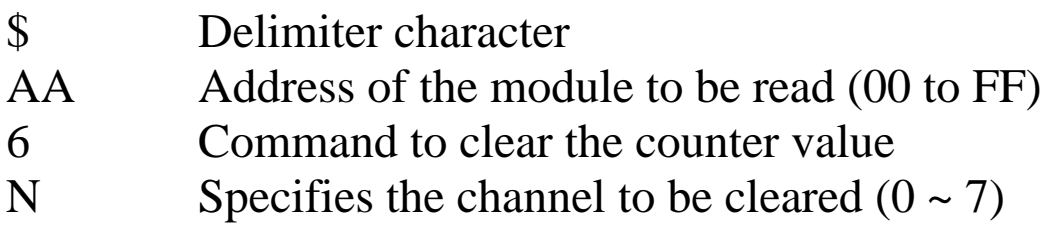

#### **Response:**

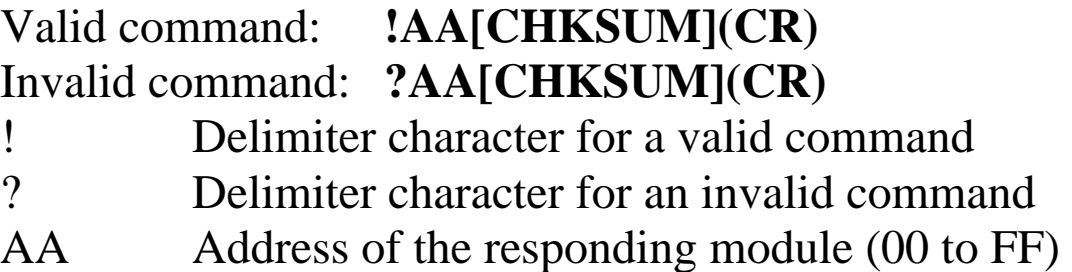

Command: \$0161 Response: !01 Clears the counter value of channel 1 of module 01 and the module returns a valid response.

#### **Related Commands:**

Section 2.15 \$AA7

# **Notes:**

- 1. The overflow status is cleared by the command, too.
- 2. The command is not available to the channels that are set to type code 51, frequency measurement.

# **2.15 \$AA7**

## **Description:**

Reads the counter overflow status of each channel.

## **Syntax:**

#### **\$AA7[CHKSUM](CR)**

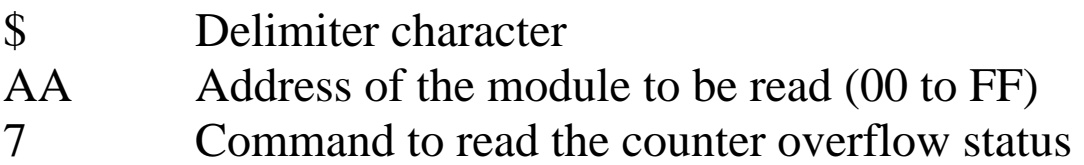

#### **Response:**

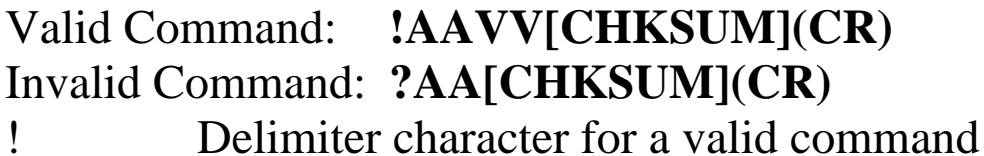

- ? Delimiter character for an invalid command
- AA Address of the responding module (00 to FF)
- VV A two-digit hexadecimal value, where bit 0 corresponds to channel 0, bit 1 corresponds to channel 1, etc. For type code 50, when the bit is 1 it means that the counter of the channel is overflowed and 0 means that the counter of the channel is not overflowed. For type code  $54 \sim 56$ , the overflow status is represented by two bits.
	- 00: no over/underflow
	- 01: overflow
	- 10: underflow
	- 11: not applicable

There will be no response if the command syntax is incorrect, there is a communication error, or there is no module with the specified address.

## **Examples:**

Command: \$017 Response: !013A Reads the counter overflow status for module 01 and returns a response of 3A, meaning that counters of channels 1, 3, 4, and 5 are overflowed.

# **Related Commands:**

Section 2.16 \$AA7VV

## **Note:**

The command is not available to the channels that are set to type code 51, frequency measurement.

# **2.16 \$AA7VV**

## **Description:**

Specifies the channels which counter overflow status are to be cleared.

## **Syntax: \$AA7VV[CHKSUM](CR)**

\$ Delimiter character

- AA Address of the module to be read (00 to FF)
- 7 Command to clear the counter overflow status
- VV A two-digit hexadecimal value, where bit 0 corresponds to channel 0, bit 1 corresponds to channel 1, etc. When the bit is 1 it means that the counter overflow status of the channel should be cleared.

## **Response:**

Valid Command: **!AAVV[CHKSUM](CR)**  Invalid Command: **?AA[CHKSUM](CR)**  ! Delimiter character for a valid command ? Delimiter character for an invalid command

AA Address of the responding module (00 to FF)

Command: \$0173A Response: !01 Clears the counter overflow status of channels 1, 3, 4, and 5 for module 01 and returns a valid response.

#### **Related Commands:**

Section 2.15 \$AA7

## **Note:**

The command is not available to the channels that are set to type code 51, frequency measurement.

# **2.17 \$AA7CNRVV**

## **Description:**

Sets the type code of a channel.

## **Syntax:**

#### **\$AA7CNRVV[CHKSUM](CR)**

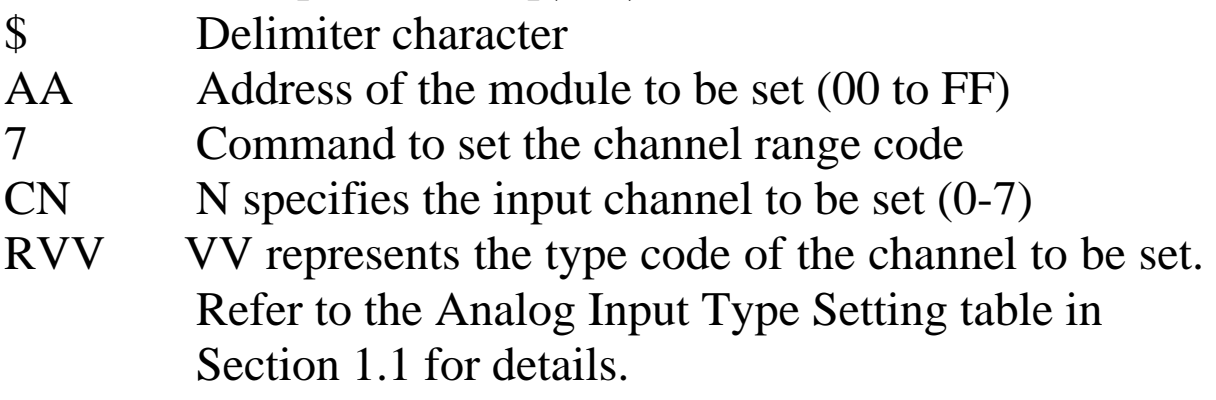

## **Response:**

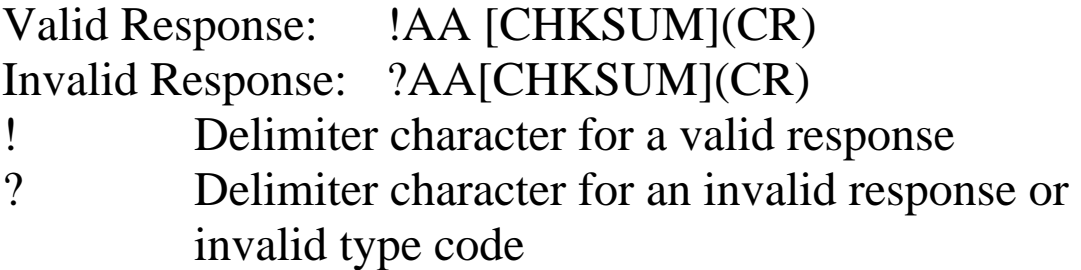

Command:  $$017C0R50$  Response: !01 Sets the type code for channel 0 of module 01 to be 50 (up counting) and the module returns a valid response. Command: \$037C1R30 Response: ?03 Sets the type code for channel 1 of module 03 to be 30. The module returns an invalid response because the type code is invalid.

## **Related Commands:**

Section 2.18 \$AA8CN

#### **Related Topics:**

Section 1.1 Configuration Tables

#### **Note:**

If the type code of a channel is set to one of  $54 \sim 56$ , then the adjacent channel in the same pair will be set to the same type code.

# **2.18 \$AA8CN**

## **Description:**

Reads the type code information of a channel.

#### **Syntax:**

## **\$AA8CN[CHKSUM](CR)**

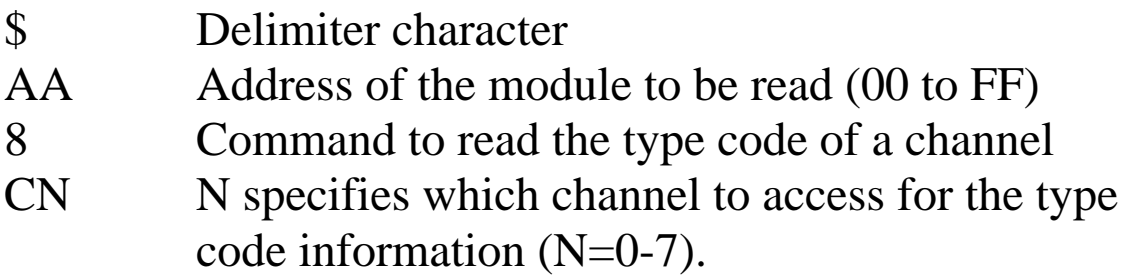

#### **Response:**

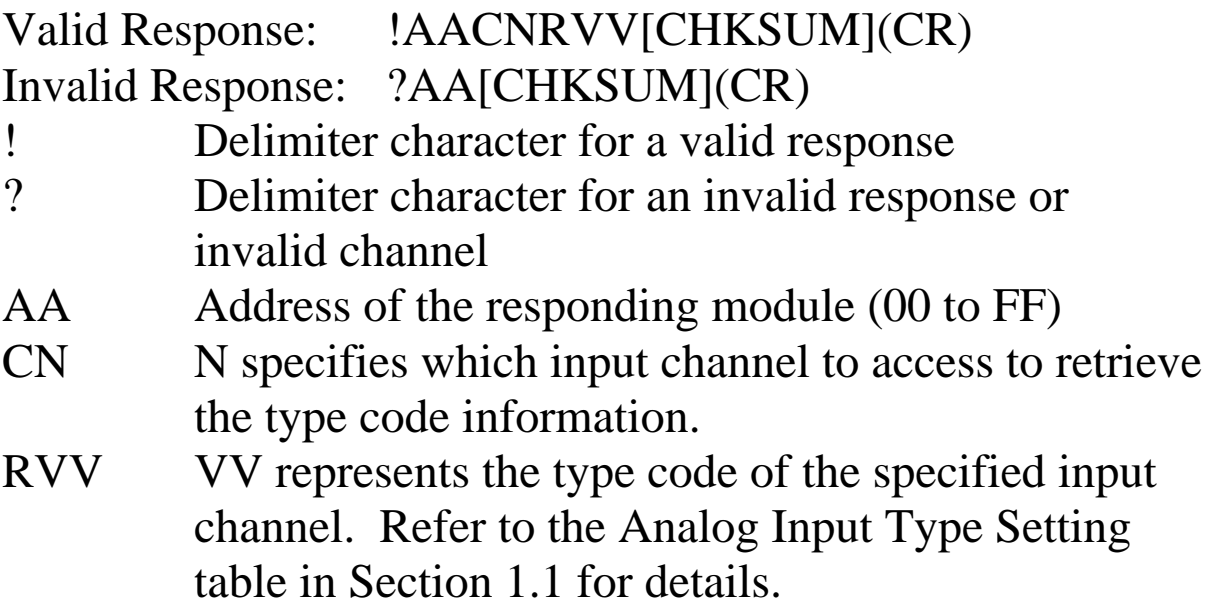

There will be no response if the command syntax is incorrect, there is a communication error, or there is no module with the specified address.

#### **Examples:**

Command: \$018C0 Response: !01C0R50 Reads the channel 0 input range of module 01 and returns 50 (up counting).

## **Related Commands:**

Section 2.17 \$AA7CNRVV

## **Related Topics:**

Section 1.1 Configuration Tables

# **2.19 \$AAF**

## **Description:**

Reads the firmware version of a module.

# **Syntax:**

#### **\$AAF[CHKSUM](CR)**

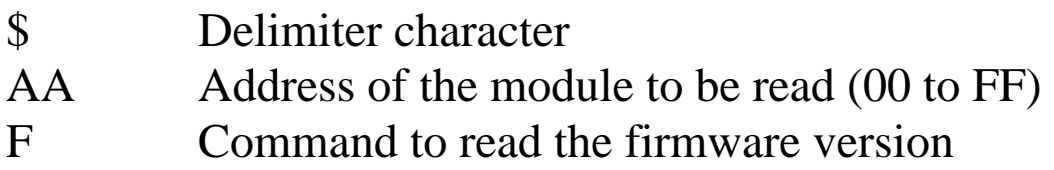

#### **Response:**

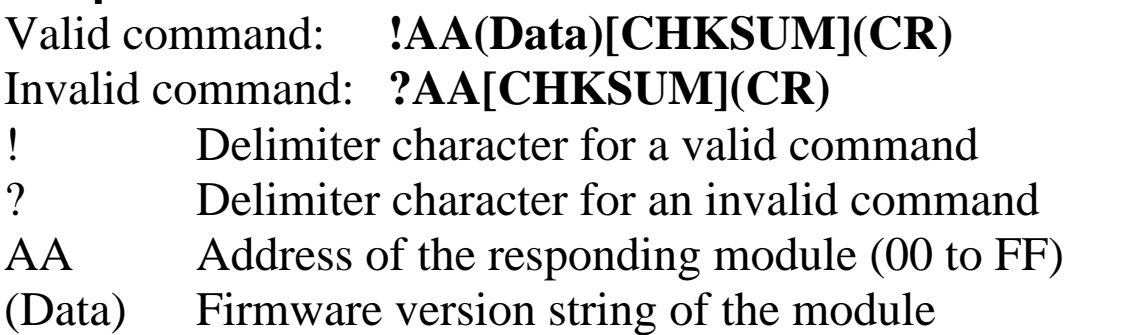

There will be no response if the command syntax is incorrect, there is a communication error, or there is no module with the specified address.

## **Examples:**

Command:  $$01F$  Response:  $!01A2.0$ Reads the firmware version of module 01, and shows that it is version A2.0. Command:  $$02F$  Response:  $!02B1.1$ Reads the firmware version of module 02, and shows that it is version B1.1.

# **2.20 \$AAI**

## **Description:**

Reads the INIT status.

## **Syntax:**

#### **\$AAI[CHKSUM](CR)**

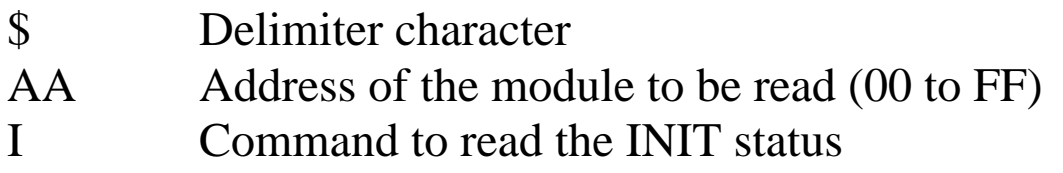

#### **Response:**

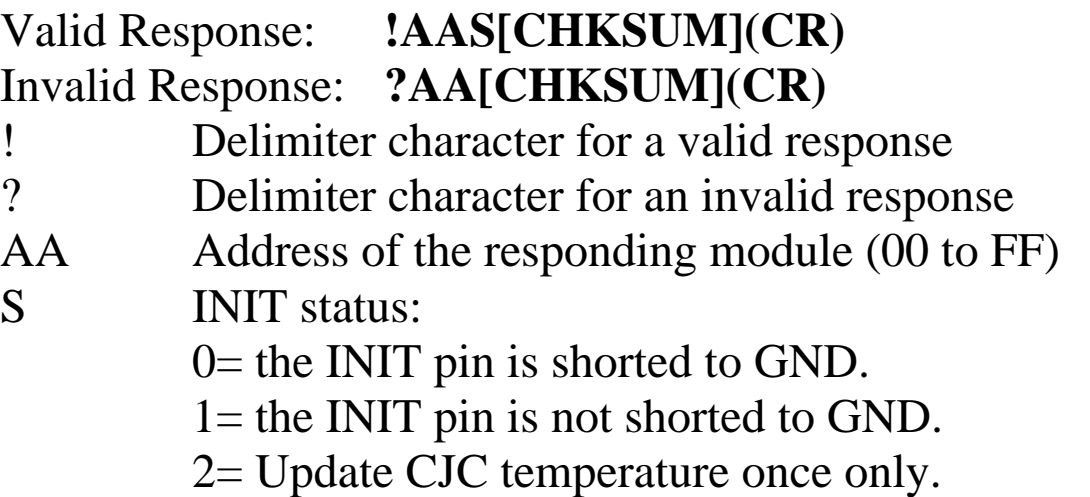

Command: \$01I Response: !010

Reads the INIT status of module 01 and the module responds with 0, meaning that the INIT pin is shorted to GND.

# **2.21 \$AAM**

## **Description:**

Reads the name of a module.

## **Syntax:**

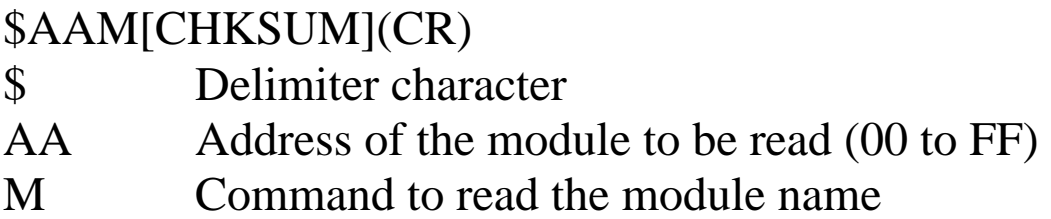

## **Response:**

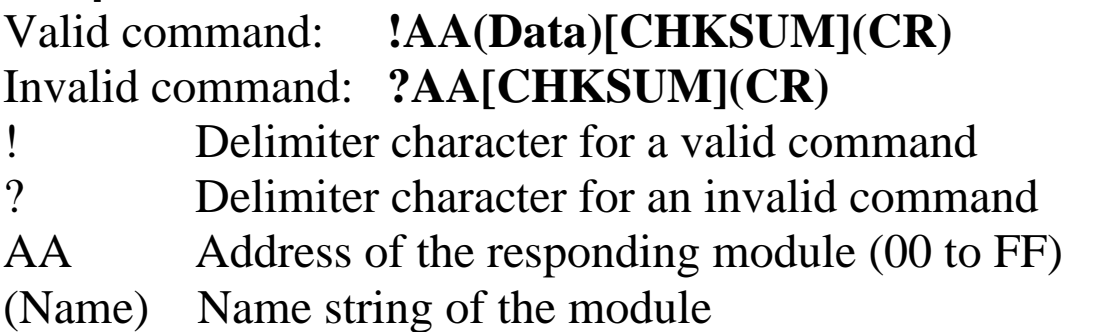

There will be no response if the command syntax is incorrect, there is a communication error, or there is no module with the specified address.

# **Examples:**

Command: \$01M Response: !0187084 Reads the module name of module 01 and returns the name "87084".

## **Related Commands:**

Section 2.23 ~AAO(Name)

# **2.22 \$AAP**

## **Description:**

Reads the communication protocol information.

## **Syntax:**

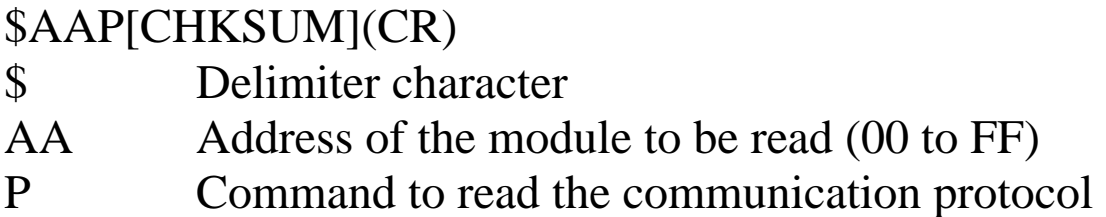

## **Response:**

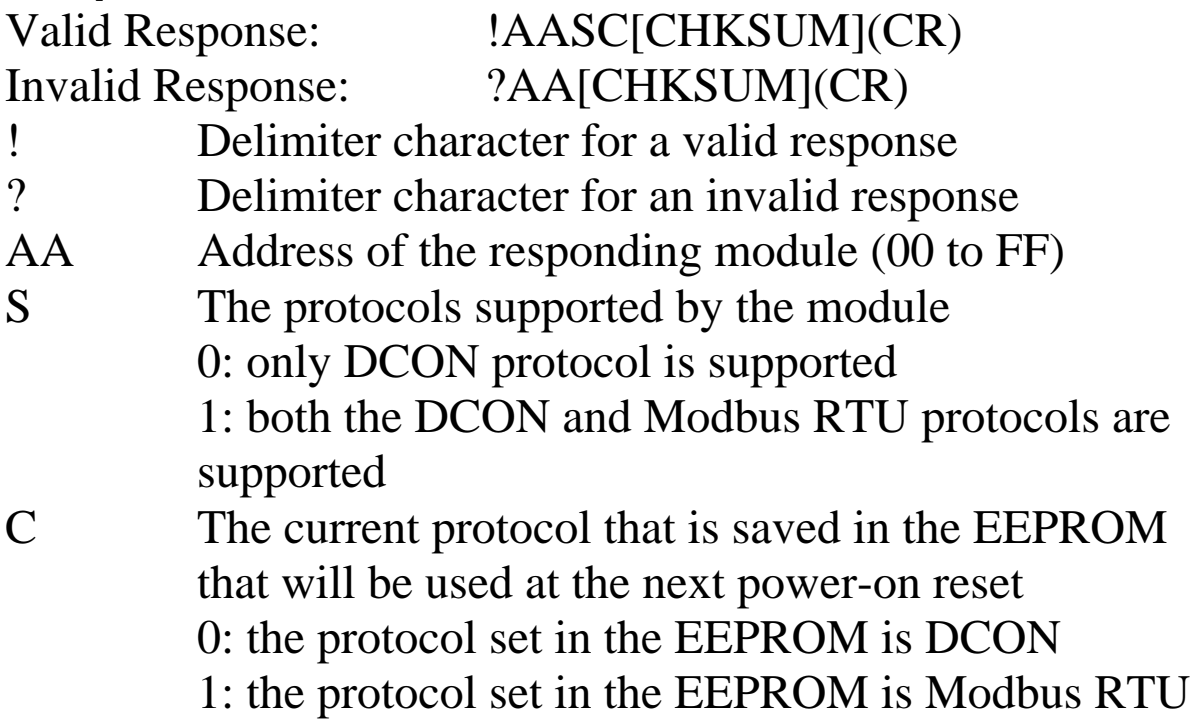

Command: \$01P Response: !0110 Reads the communication protocol of module 01 and returns a response of 10 meaning that it supports both the DCON and Modbus RTU protocols and the protocol that will be used at the next power-on reset is DCON.

## **Related Commands:**

Section 2.23 \$AAPN

## **Note:**

The command is not supported by the I-87084W.

# **2.23 \$AAPN**

## **Description:**

Sets the communication protocol.

## **Syntax:**

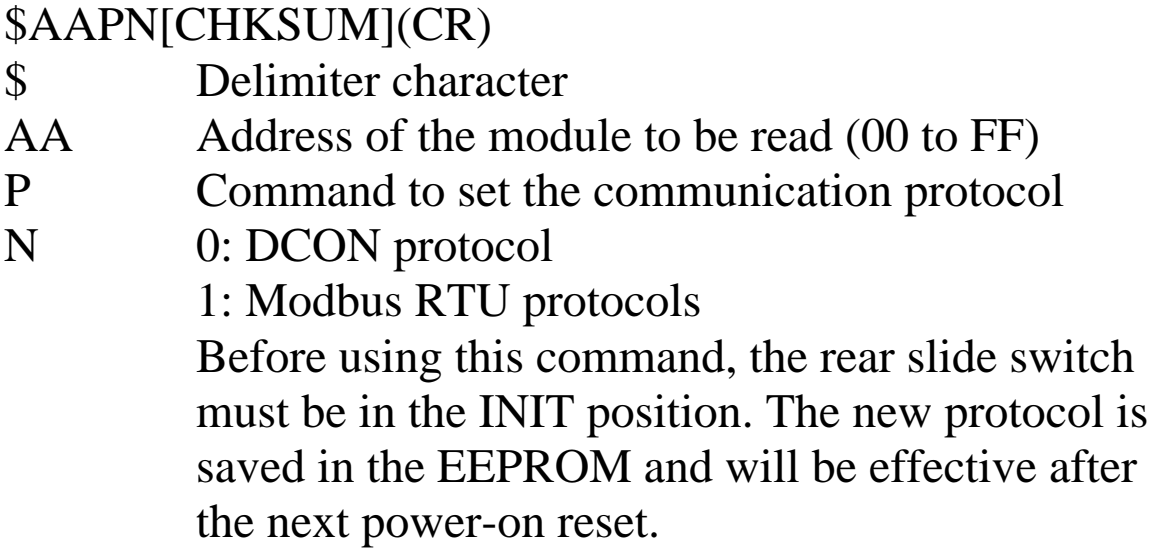

## **Response:**

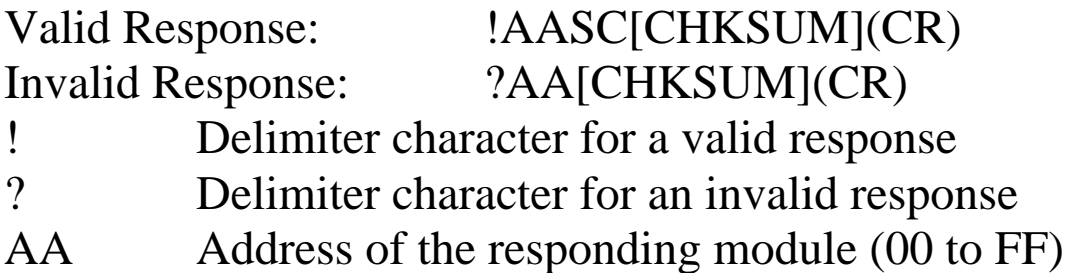

Command: \$01P1 Response: ?01 Sets the communication protocol of module 01 to Modbus RTU and returns an invalid response because the module is not in INIT mode.

Command: \$01P1 Response: !01 Sets the communication protocol of module 01 to Modbus RTU and returns a valid response.

## **Related Commands:**

Section 2.22 \$AAP

#### **Note:**

The command is not supported by the I-87084W.

# **2.24 @AABB**

## **Description:**

Reads the battery backup counter status of each channel.

## **Syntax:**

#### **@AABB[CHKSUM](CR)**

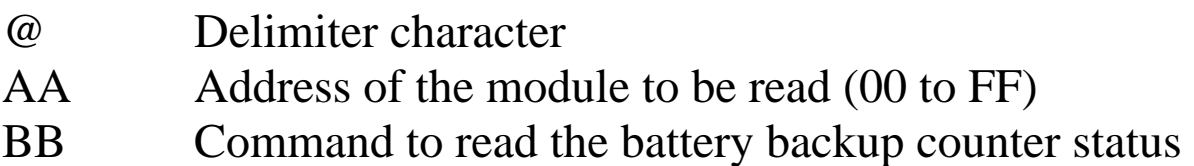

## **Response:**

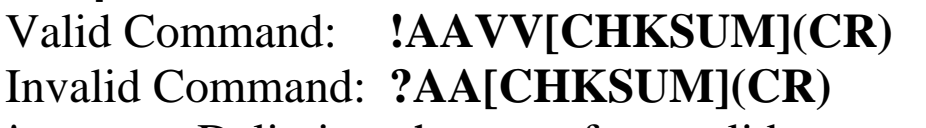

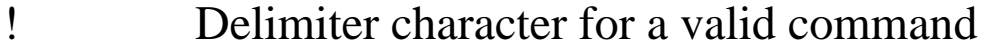

- ? Delimiter character for an invalid command
- AA Address of the responding module (00 to FF)
- VV A two-digit hexadecimal value, where bit 0 corresponds to channel 0, bit 1 corresponds to channel 1, etc. When the bit is 1 it means that the battery backup counter is enabled for the channel and 0 means that the battery backup counter is disabled for the channel.

Command: @01BB Response: !013A

Reads the battery backup counter status for module 01 and returns a response of 3A, meaning that battery backup counter for channels 1, 3, 4, and 5 are enabled and disabled for all other channels.

## **Related Commands:**

Section 2.25 @AABBVV

## **Note:**

The command is not available to the channels that are set to type code 51, frequency measurement.

# **2.25 @AABBVV**

## **Description:**

Specifies the channels which battery backup counter function should be enabled.

## **Syntax:**

## **@AABBVV[CHKSUM](CR)**

- @ Delimiter character
- AA Address of the module to be read (00 to FF)
- BB Command to enable the battery backup counter function
- VV A two-digit hexadecimal value, where bit 0 corresponds to channel 0, bit 1 corresponds to channel 1, etc. When the bit is 1 it means that the battery backup counter is enabled for the channel and 0 means that the battery backup counter is disabled for the channel.

## **Response:**

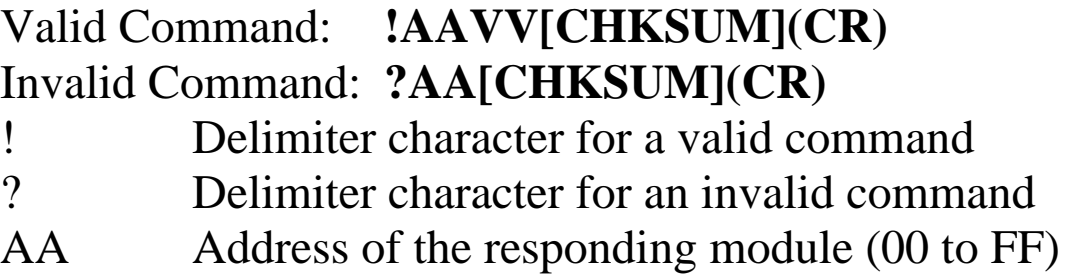

Command: @01BB3A Response: !01 Sets the battery backup counter function of channels 1, 3, 4, and 5 for module 01 to be enabled and returns a valid response.

## **Related Commands:**

Section 2.24 @AABB

## **Note:**

The command is not available to the channels that are set to type code 51, frequency measurement.

# **2.26 @AAFA**

### **Description:**

Reads the automatic frequency mode status of each channel.

## **Syntax:**

#### **@AAFA[CHKSUM](CR)**

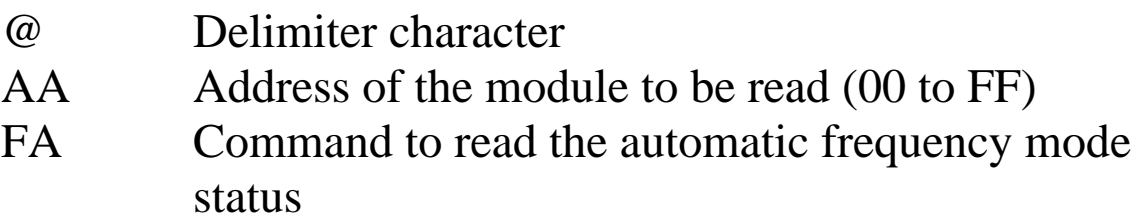

#### **Response:**

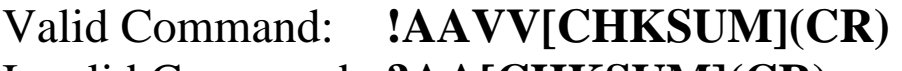

#### Invalid Command: **?AA[CHKSUM](CR)**

- ! Delimiter character for a valid command
- ? Delimiter character for an invalid command
- AA Address of the responding module (00 to FF)
- VV A two-digit hexadecimal value, where bit 0 corresponds to channel 0, bit 1 corresponds to channel 1, etc. When the bit is 1 it means that the automatic frequency mode is enabled for the channel and 0 means that the automatic frequency mode is disabled for the channel.

Command: @01FA Response: !013A Reads the automatic frequency mode status for module 01 and returns a response of 3A, meaning that automatic frequency mode for channels 1, 3, 4, and 5 are enabled and disabled for all other channels.

## **Related Commands:**

Section 2.27 @AAFAVV

#### **Related Topics:**

Section 1.2 Frequency Measurement

#### **Note:**

The command is only available to the channels that are set to type code 51, frequency measurement.

# **2.27 @AAFAVV**

## **Description:**

Specifies the channels which automatic frequency mode is to be enabled.

## **Syntax:**

## **@AAFAVV[CHKSUM](CR)**

- @ Delimiter character
- AA Address of the module to be read (00 to FF)
- FA Command to enable the automatic frequency mode
- VV A two-digit hexadecimal value, where bit 0 corresponds to channel 0, bit 1 corresponds to channel 1, etc. When the bit is 1 it means that the automatic frequency mode is enabled for the channel and 0 means that the automatic frequency mode is disabled for the channel.

## **Response:**

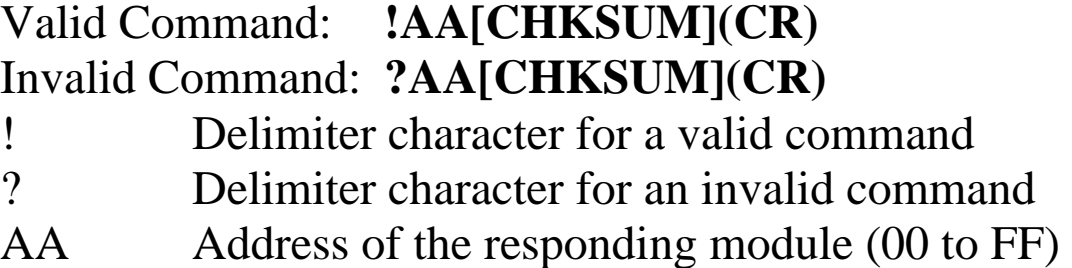

Command: @01FA3A Response: !01 Enables the automatic frequency mode of channels 1, 3, 4, and 5 for module 01 and returns a valid response.

#### **Related Commands:**

Section 2.26 @AAFA

#### **Related Topics:**

Section 1.2 Frequency Measurement

#### **Note:**

The command is only available to the channels that are set to type code 51, frequency measurement.

# **2.28 @AAFH**

## **Description:**

Reads the high frequency mode status of each channel.

## **Syntax:**

#### **@AAFH[CHKSUM](CR)**

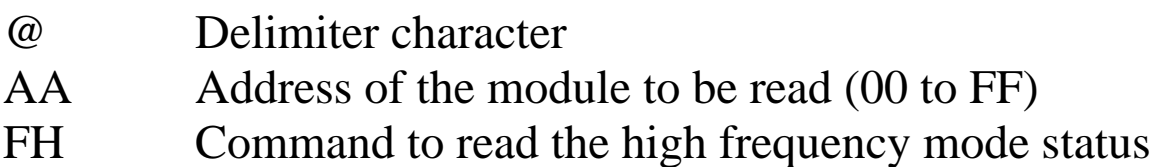

## **Response:**

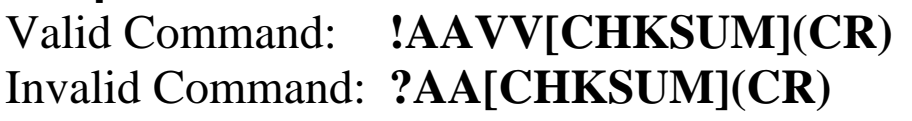

- ! Delimiter character for a valid command
- ? Delimiter character for an invalid command
- AA Address of the responding module (00 to FF)
- VV A two-digit hexadecimal value, where bit 0 corresponds to channel 0, bit 1 corresponds to channel 1, etc. When the bit is 1 it means that the high frequency mode is enabled for the channel and 0 means that the high frequency mode is disabled for the channel.

Command: @01FH Response: !013A Reads the high frequency mode status for module 01 and returns a response of 3A, meaning that battery backup counter for channels 1, 3, 4, and 5 are enabled and disabled for all other channels.

## **Related Commands:**

Section 2.29 @AAFHVV

## **Related Topics:**

Section 1.2 Frequency Measurement

#### **Note:**

The command is only available to the channels that are set to type code 51, frequency measurement.

# **2.29 @AAFHVV**

## **Description:**

Specifies the channels which high frequency mode is enabled.

## **Syntax:**

## **@AAFH[CHKSUM](CR)**

- @ Delimiter character
- AA Address of the module to be read (00 to FF)
- FH Command to enable the high frequency mode
- VV A two-digit hexadecimal value, where bit 0 corresponds to channel 0, bit 1 corresponds to channel 1, etc. When the bit is 1 it means that the high frequency mode is enabled for the channel and 0 means that the high frequency mode is disabled for the channel.

## **Response:**

Valid Command: **!AA[CHKSUM](CR)**  Invalid Command: **?AA[CHKSUM](CR)**  ! Delimiter character for a valid command ? Delimiter character for an invalid command

AA Address of the responding module (00 to FF)

Command: @01FH3A Response: !01 Enables the high frequency mode of channels 1, 3, 4, and 5 for module 01 and returns a valid response.

#### **Related Commands:**

Section 2.28 @AAFH

#### **Related Topics:**

Section 1.2 Frequency Measurement

#### **Note:**

The command is only available to the channels that are set to type code 51, frequency measurement.

# **2.30 @AAFT**

## **Description:**

Reads the frequency measurement timeout setting.

## **Syntax:**

#### **@AAFT[CHKSUM](CR)**

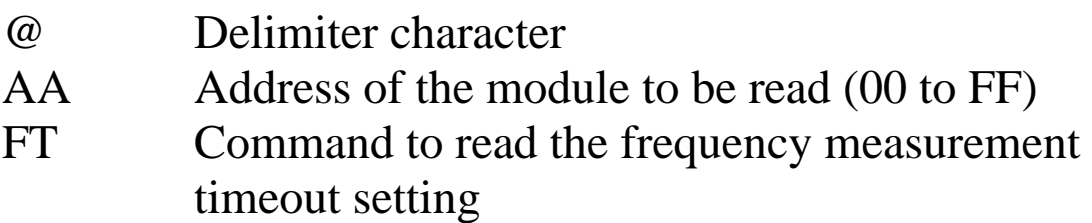

#### **Response:**

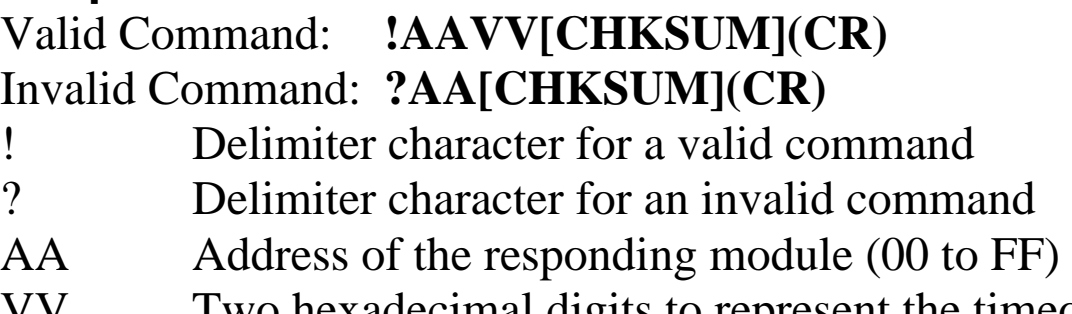

Two hexadecimal digits to represent the timeout value in tenths of a second, for example, 01 denotes 0.1 seconds and FF denotes 25.5 seconds.

Command: @01FT Response: !010A Reads the frequency measurement timeout for module 01 and returns a response of 0A, meaning that frequency measurement timeout value is 1 second.

#### **Related Commands:**

Section 2.31 @AAFTVV

## **Related Topics:**

Section 1.2 Frequency Measurement

## **Note:**

- 1. The command is only available to the channels that are set to type code 51, frequency measurement.
- 2. If there is no input pulse detected during the frequency measurement time out, then the frequency of the channel is set to 0 Hz.

# **2.31 @AAFTVV**

## **Description:**

Sets the frequency measurement time out value of a module.

## **Syntax:**

#### **@AAFTVV[CHKSUM](CR)**

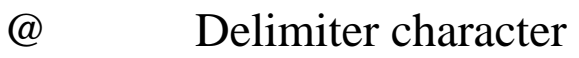

- AA Address of the module to be read (00 to FF)
- FT Command to set the frequency measurement time out
- VV Two hexadecimal digits to represent the timeout value in tenths of a second, for example, 01 denotes 0.1 seconds and FF denotes 25.5 seconds.

## **Response:**

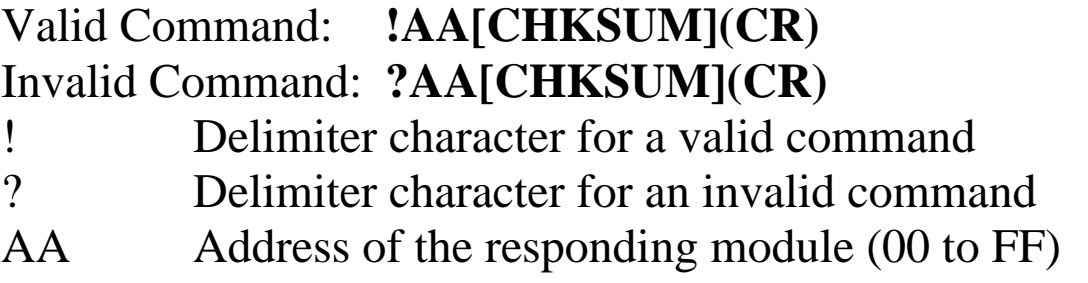

Command: @01FT0A Response: !01 Sets the frequency measurement timeout for module 01 to 1 second and returns a valid response.

#### **Related Commands:**

Section 2.30 @AAFT

## **Related Topics:**

Section 1.2 Frequency Measurement

#### **Note:**

- 1. The command is only available to the channels that are set to type code 51, frequency measurement.
- 2. If there is no input pulse detected during the frequency measurement time out, then the frequency of the channel is set to 0 Hz.

# **2.32 @AAGN**

## **Description:**

Reads the preset counter value of channel N.

## **Syntax:**

#### **@AAGN[CHKSUM](CR)**

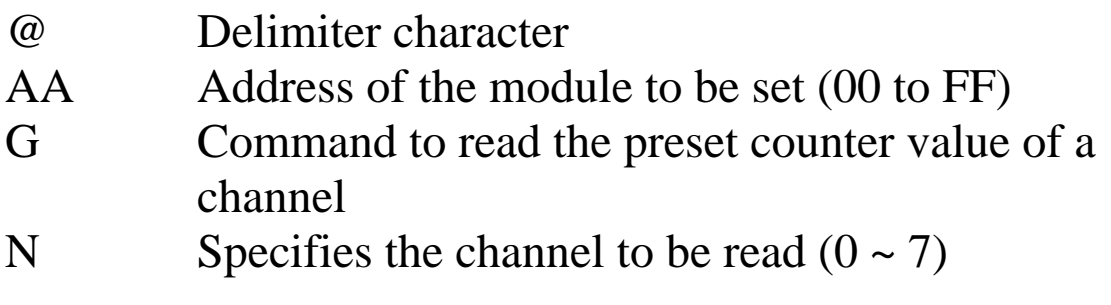

#### **Response:**

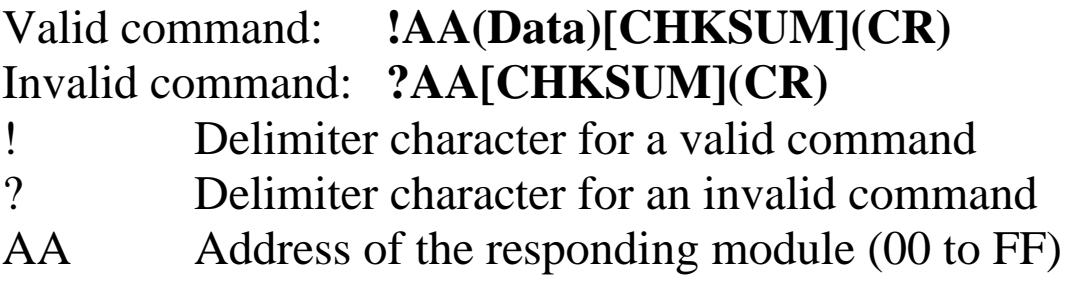

(Data) The preset counter value in eight hexadecimal digits
Command: @01G2 Response: !0100000000 Reads the channel 2 maximum counter value of module 01 and the module responds with 00000000.

#### **Related Commands:**

Section 2.33 @AAGN(Data)

## **Note:**

The preset counter value is only available to the channels that are set to up counter type (type code 50).

# **2.33 @AAGN(Data)**

### **Description:**

Sets the preset counter value of a channel.

## **Syntax:**

#### **@AAGN(Data)[CHKSUM](CR)**

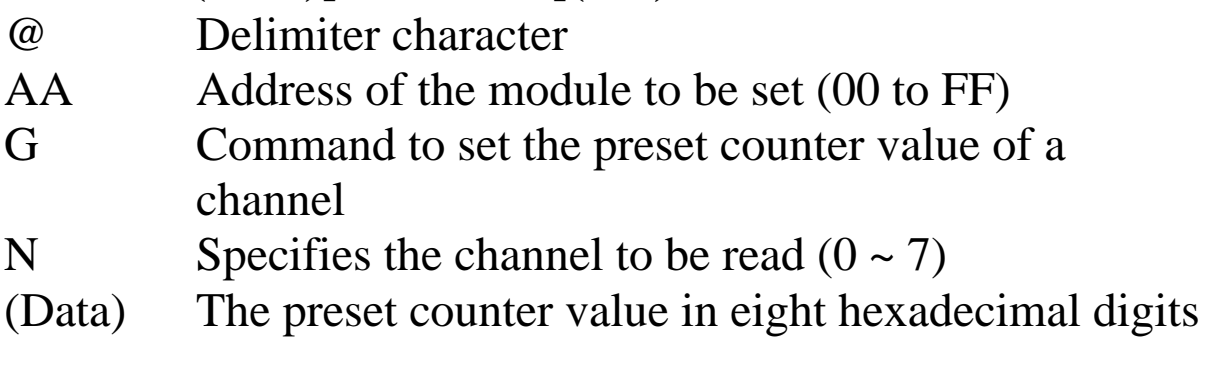

## **Response:**

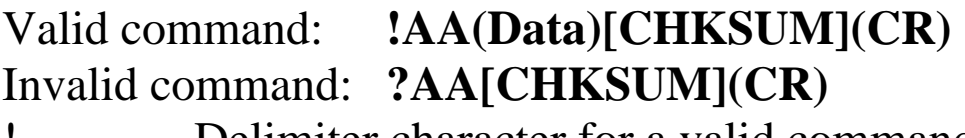

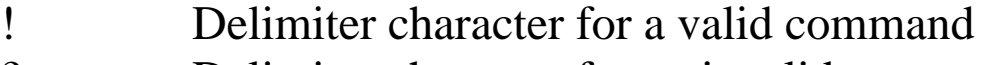

? Delimiter character for an invalid command

AA Address of the responding module (00 to FF)

Command: @01G2F0000000 Response: !01 Sets the channel 2 preset counter value of module 01 to 0xF0000000 and returns a valid response.

#### **Related Commands:**

Section 2.32 @AAGN

## **Note:**

The preset counter value is only available to the channels that are set to up counter type (type code 50).

# **2.34 @AASC**

## **Description:**

Reads the stop counting on overflow status of each channel.

## **Syntax:**

### **@AASC[CHKSUM](CR)**

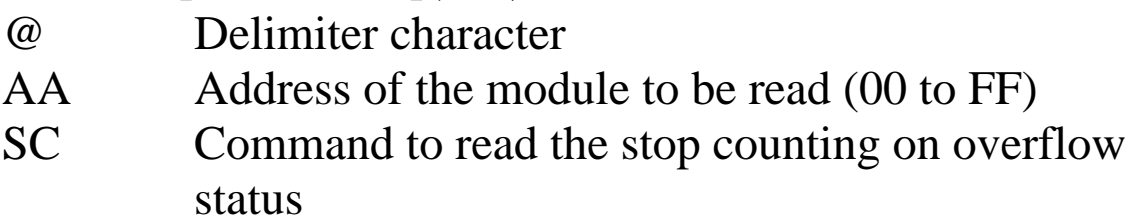

### **Response:**

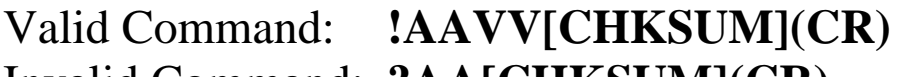

#### Invalid Command: **?AA[CHKSUM](CR)**

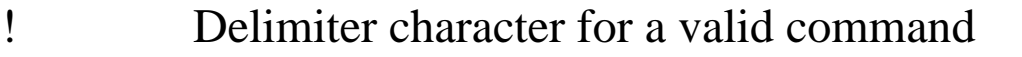

- ? Delimiter character for an invalid command
- AA Address of the responding module (00 to FF)
- VV A two-digit hexadecimal value, where bit 0 corresponds to channel 0, bit 1 corresponds to channel 1, etc. When the bit is 1 it means that the stop counting on overflow is enabled for the channel and 0 means that the stop counting on overflow is disabled for the channel.

Command: @01SC Response: !013A Reads the stop counting on overflow status for module 01 and returns a response of 3A, meaning that stop counting on overflow for channels 1, 3, 4, and 5 are enabled and disabled for all other channels.

### **Related Commands:**

Section 2.35 @AASCVV

## **Note:**

The command is only available to the channels that are set to type code 50, up counter measurement.

# **2.35 @AASCVV**

## **Description:**

Specifies the channels which stop counting on overflow are enabled.

## **Syntax:**

## **@AASCVV[CHKSUM](CR)**

- @ Delimiter character
- AA Address of the module to be read (00 to FF)
- SC Command to enable the stop counting on overflow
- VV A two-digit hexadecimal value, where bit 0 corresponds to channel 0, bit 1 corresponds to channel 1, etc. When the bit is 1 it means that the stop counting on overflow is enabled for the channel and 0 means that the stop counting on overflow is disabled for the channel.

## **Response:**

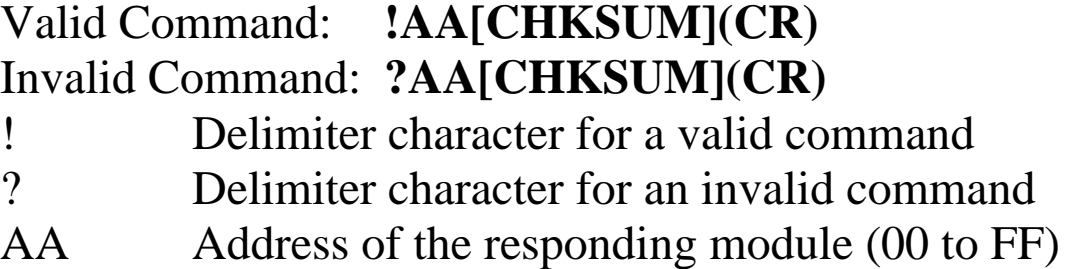

Command: @01SC3A Response: !01 Enables the stop counting on overflow of channels 1, 3, 4, and 5 for module 01 and returns a valid response.

#### **Related Commands:**

Section 2.34 @AASC

## **Note:**

The command is only available to the channels that are set to type code 50, up counter measurement.

# **2.36 ~\*\***

## **Description:**

Informs all modules that the host is OK.

## **Syntax:**

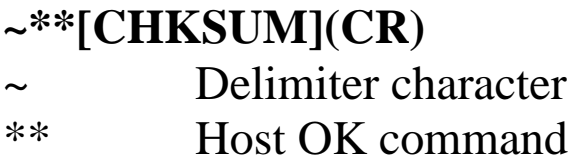

## **Response:**

No response.

## **Examples:**

Command: ~\*\* No response Sends a "Host OK" command to all modules.

## **Related Commands:**

Section 2.37 ~AA0, Section 2.38 ~AA1, Section 2.39 ~AA2, Section 2.40 ~AA3EVV

# **2.37 ~AA0**

#### **Description:**

Reads the host watchdog status of a module.

## **Syntax:**

### **~AA0[CHKSUM](CR)**

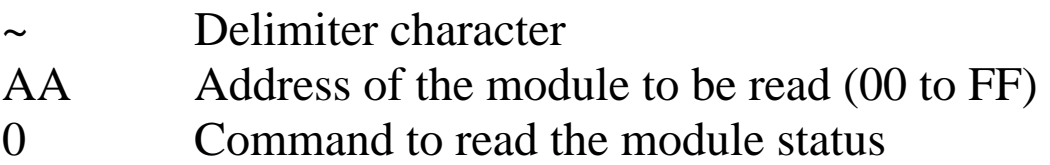

#### **Response:**

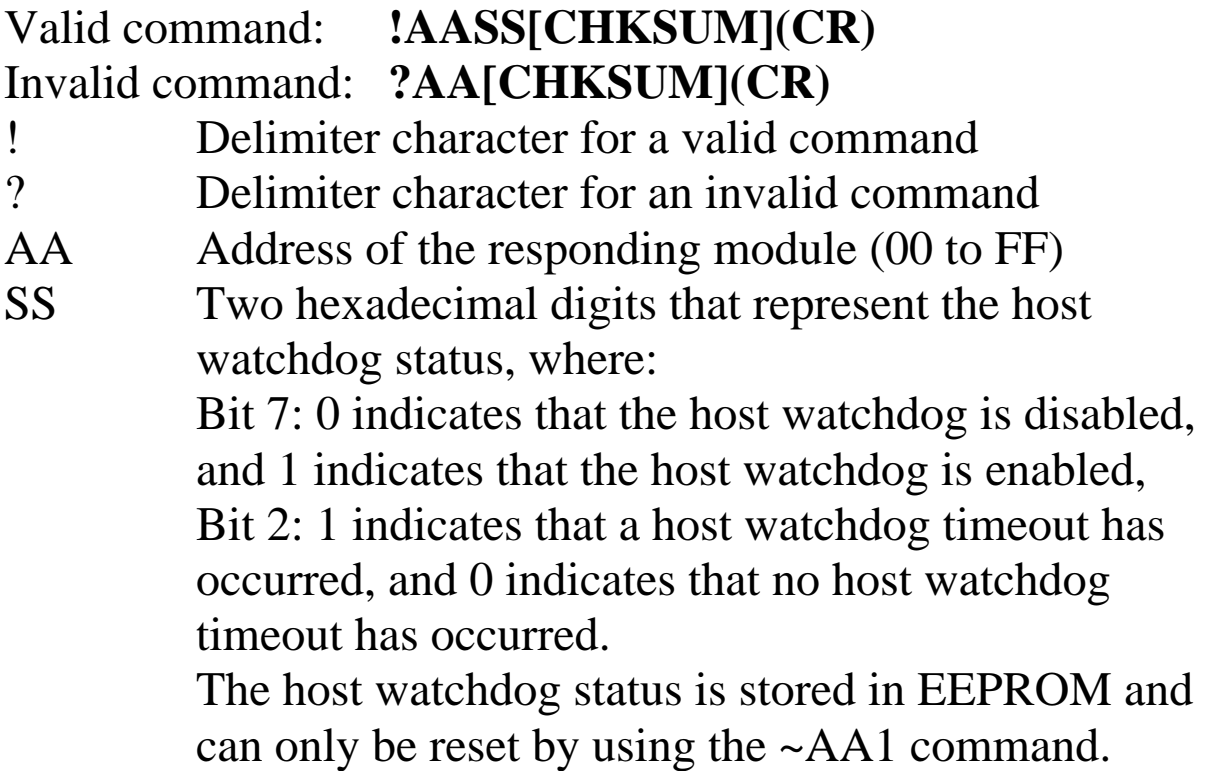

There will be no response if the command syntax is incorrect, there is a communication error, or there is no module with the specified address.

### **Examples:**

Command: ~010 Response: !0100 Reads the host watchdog status of module 01 and returns 00, meaning that the host watchdog is disabled and no host watchdog timeout has occurred. Command: ~020 Response: !0204 Reads the host watchdog status of module 02 and returns 04, meaning that a host watchdog timeout has occurred.

## **Related Commands:**

Section 2.36 ~\*\*, Section 2.38 ~AA1, Section 2.39 ~AA2, Section 2.40 ~AA3EVV

# **2.38 ~AA1**

### **Description:**

Resets the host watchdog timeout status of a module.

## **Syntax:**

#### **~AA1[CHKSUM](CR)**

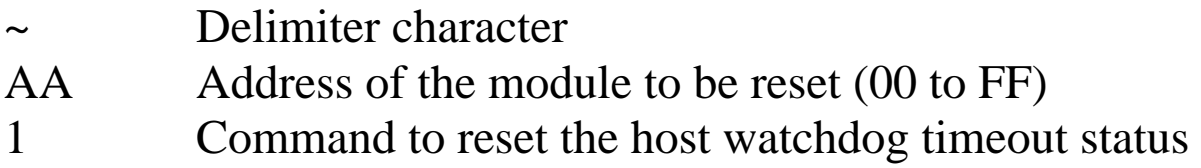

#### **Response:**

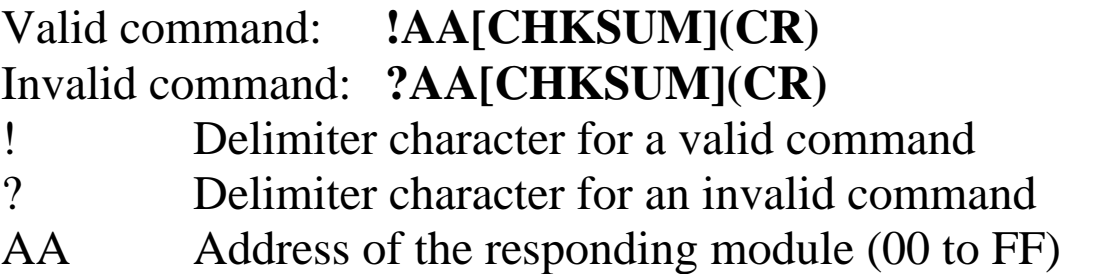

Command: ~010 Response: !0104 Reads the host watchdog status of module 01 and shows that a host watchdog timeout has occurred. Command: ~011 Response: !01 Resets the host watchdog timeout status of module 01 and returns a valid response. Command: ~010 Response: !0100 Reads the host watchdog status of module 01 and shows that no host watchdog timeout has occurred.

### **Related Commands:**

Section 2.36 ~\*\*, Section 2.37 ~AA0, Section 2.39 ~AA2, Section 2.40 ~AA3EVV

# **2.39 ~AA2**

### **Description:**

Reads the host watchdog timeout value of a module.

## **Syntax:**

#### **~AA2[CHKSUM](CR)**

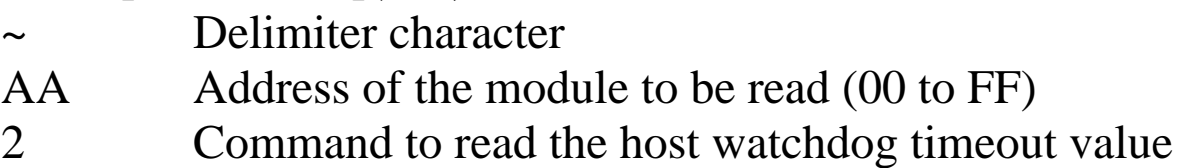

#### **Response:**

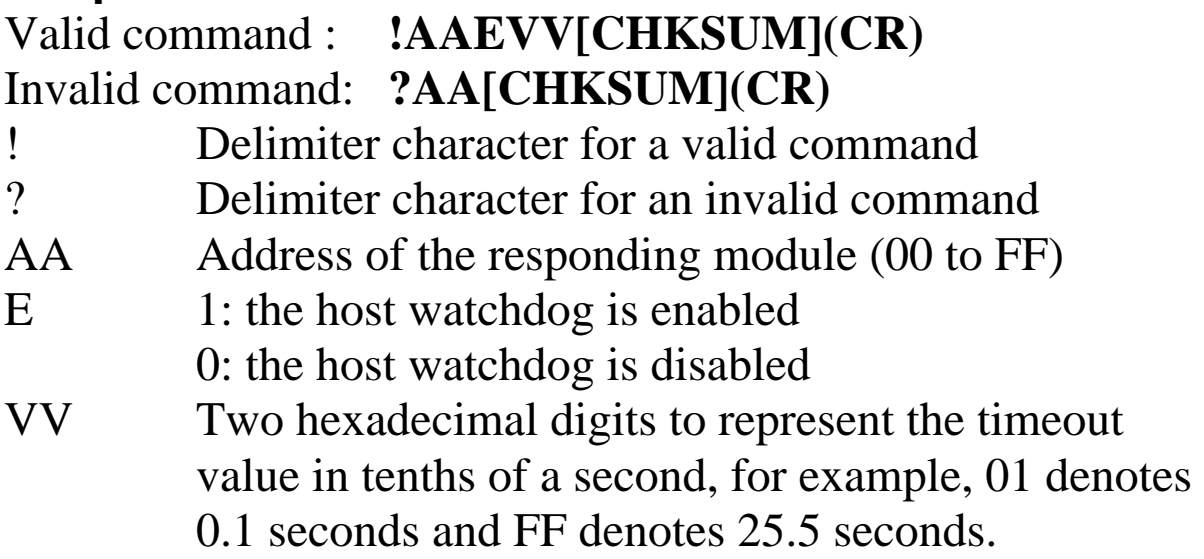

Command: ~012 Response: !011FF Reads the host watchdog timeout value of module 01 and returns FF, which denotes that the host watchdog is enabled and the host watchdog timeout value is 25.5 seconds.

#### **Related Commands:**

Section 2.36 ~\*\*, Section 2.37 ~AA0, Section 2.38 ~AA1, Section 2.40 ~AA3EVV

# **2.40 ~AA3EVV**

## **Description:**

Enables/disables the host watchdog and sets the host watchdog timeout value of a module.

## **Syntax:**

## **~AA3EVV[CHKSUM](CR)**

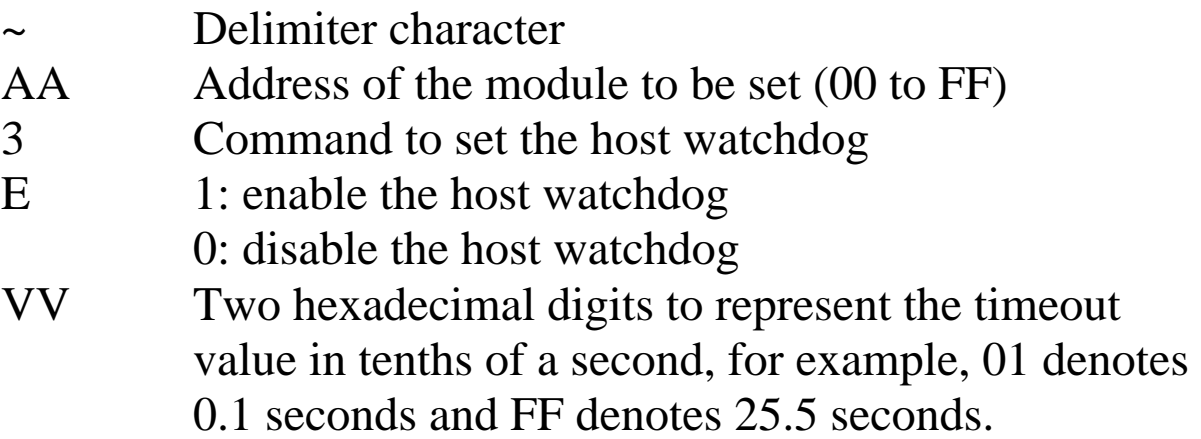

## **Response:**

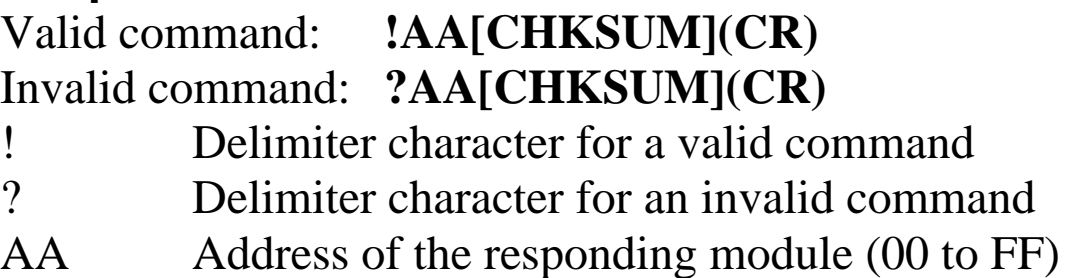

Command: ~013164 Response: !01 Enables the host watchdog of module 01 and sets the host watchdog timeout value to 10.0 seconds. The module returns a valid response. Command: ~012 Response: !01164 Reads the host watchdog timeout value of module 01. The module returns 164, which denotes that the host

watchdog is enabled and the host watchdog timeout value is 10.0 seconds.

#### **Related Commands:**

Section 2.36 ~\*\*, Section 2.37 ~AA0, Section 2.38 ~AA1, Section  $2.39 - AA2$ 

## **Notes:**

When a host watchdog timeout occurs, the host watchdog is disabled. The ~AA3EVV command should be sent again to reenable the host watchdog.

# **2.41 ~AAI**

## **Description:**

The Soft INIT command is used to enable modification of the Baud Rate and checksum settings using software only.

## **Syntax:**

#### **~AAI[CHKSUM](CR)**

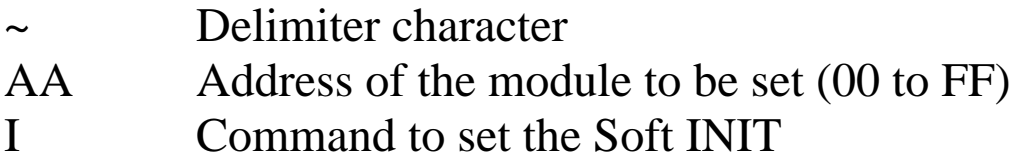

#### **Response:**

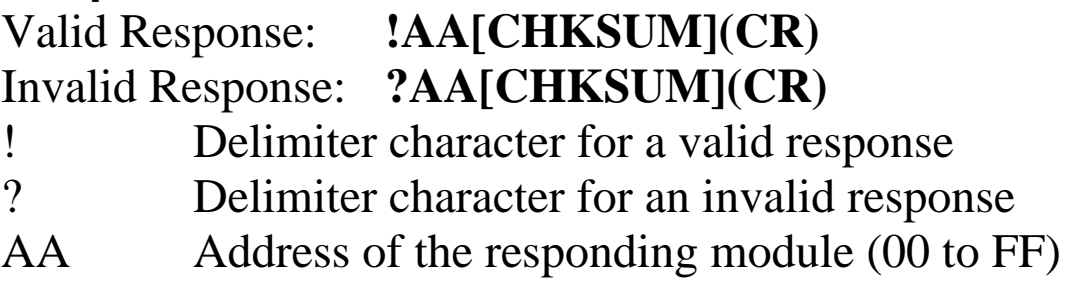

There will be no response if the command syntax is incorrect, there is a communication error, or there is no module with the specified address.

## **Examples:**

Command: ~01I Response: !01 Sets the soft INIT of module 01 and returns a valid response.

## **Related Commands:**

Section 2.1 %AANNTTCCFF, Section 2.45 ~AATnn

## **Note:**

The ~AATnn command should be sent prior to sending this command, see Section 2.45 for details.

# **2.42 ~AAO(Name)**

## **Description:**

Sets the name of a module.

### **Syntax:**

#### **~AAO(Name)[CHKSUM](CR)**

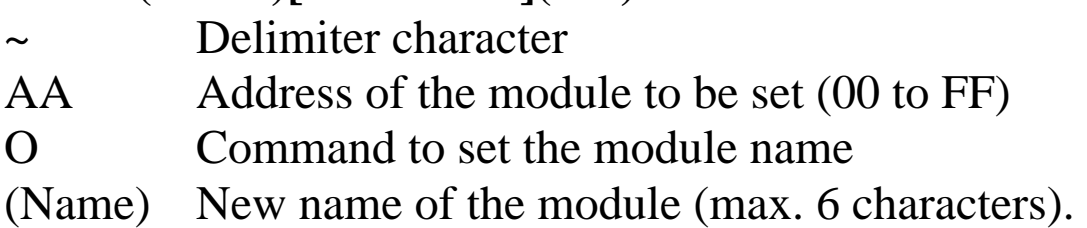

#### **Response:**

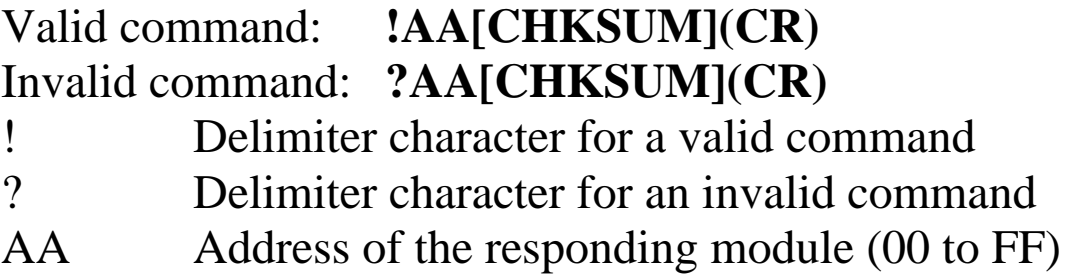

Command: ~01O87084N Response: !01 Sets the name of module 01 to be "87084N" and returns a valid response. Command: \$01M Response: !0187084N Reads the name of module 01 and returns the name "87084N".

#### **Related Commands:**

Section 2.21 \$AAM

# **2.43 ~AARD**

## **Description:**

Reads the response delay time value of a module.

## **Syntax:**

#### **~AARD[CHKSUM](CR)**

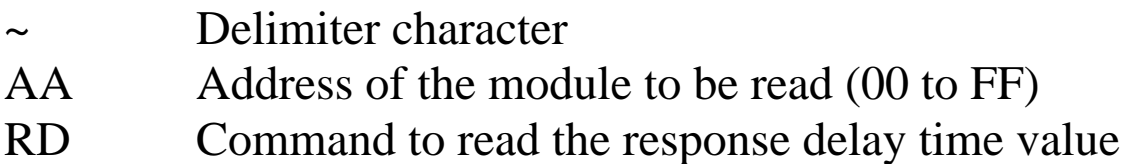

### **Response:**

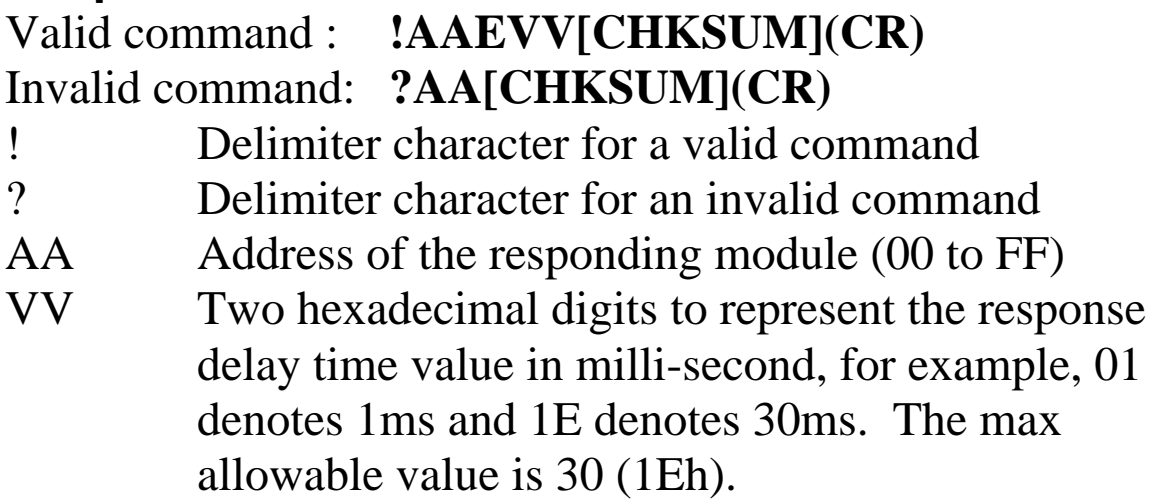

Command: ~01RD Response: !0102 Reads the response delay time value of module 01 and returns 02, which denotes that the response delay time value is 2ms.

#### **Related Commands:**

Section 2.44 ~AARDVV

# **2.44 ~AARDVV**

## **Description:**

Sets the response delay time value of a module.

## **Syntax:**

## **~AARDVV[CHKSUM](CR)**

- Delimiter character
- AA Address of the module to be set (00 to FF)
- RD Command to set the response delay time
- VV Two hexadecimal digits to represent the response delay time value in milli-second, for example, 01 denotes 1ms and 1E denotes 30s. The max allowable value is 30 (1Eh).

## **Response:**

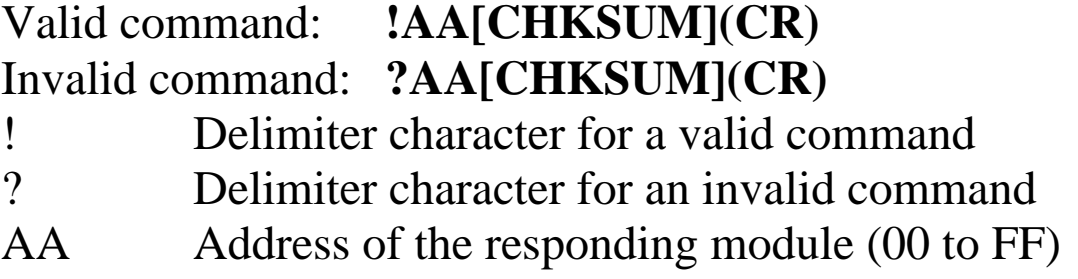

Command: ~01RD06 Response: !01 Sets the response delay time value to 6ms. The module returns a valid response. Command: ~01RD Response: !0106 Reads the response delay time value of module 01. The module returns 06, which denotes that the rsponse delay time value is 6ms.

### **Related Commands:**

Section 2.43 ~AARD

# **2.45 ~AATnn**

### **Description:**

Sets the soft INIT time out value.

## **Syntax:**

#### **~AATnn[CHKSUM](CR)**

- Delimiter character
- AA Address of the module to be set (00 to FF)
- T Command to set the soft INIT time out value
- nn Two hexadecimal digits representing the time out value in seconds. The max time out value is 60 seconds. When changing the Baud Rate or checksum settings without altering the INIT\* pin, the ~AAI and %AANNTTCCFF commands should be sent consecutively and the time interval between the two commands should be less than the soft INIT time out. If the soft INIT time out is 0, then the Baud Rate and checksum settings cannot be changed using software only. The power on reset value of the soft INIT time out is 0.

## **Response:**

Valid Response: **!AA[CHKSUM](CR)**  Invalid Response: **?AA[CHKSUM](CR)**  ! Delimiter character for a valid response ? Delimiter character for an invalid response AA Address of the responding module (00 to FF)

There will be no response if the command syntax is incorrect, there is a communication error, or there is no module with the specified address.

## **Examples:**

```
Command: ~01I Response: !01
    Sets the soft INIT of module 01 and returns a valid 
    response. 
Command: %0101000700 Response: ?01 
    Attempts to change the Baud Rate of module 01 to 
    19200 without first altering the INIT * pin. The module
    returns an invalid response because the soft INIT time 
    out value is 0. 
Command: ~01T10 Response: !01 
    Sets the soft INIT time out value of module 01 to 16 
    seconds and returns a valid response. 
Command: ~01I Response: !01
    Sets the soft INIT of module 01 and returns a valid 
    response. 
Command: %0101000700 Response: !01 
    Changes the Baud Rate of module 01 to 19200 without 
    first altering INIT * pin. The module returns a valid 
    response.
```
## **Related Commands:**

Section 2.1 %AANNTTCCFF, Section 2.41 ~AAI

### **Note:**

It is recommended that the soft INIT time out value is reset to 0 once any changes to Baud Rate and checksum settings have been completed.